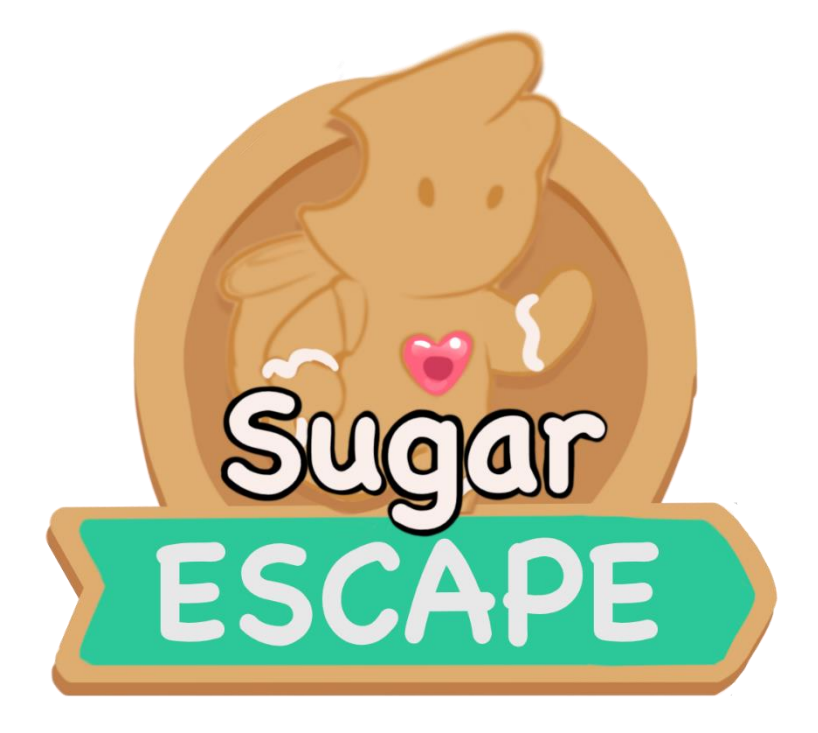

# Sugar Escape Sweat Team Dev – Grupo 3

Manuel Rodríguez Bonete, Pablo de la Hoz Menéndez, Sonia Oiane Milagro Rubio

Cecilia Garrido Cano, Patricia Ruiz Bermejo, Yerón Martín Sánchez

## Índice

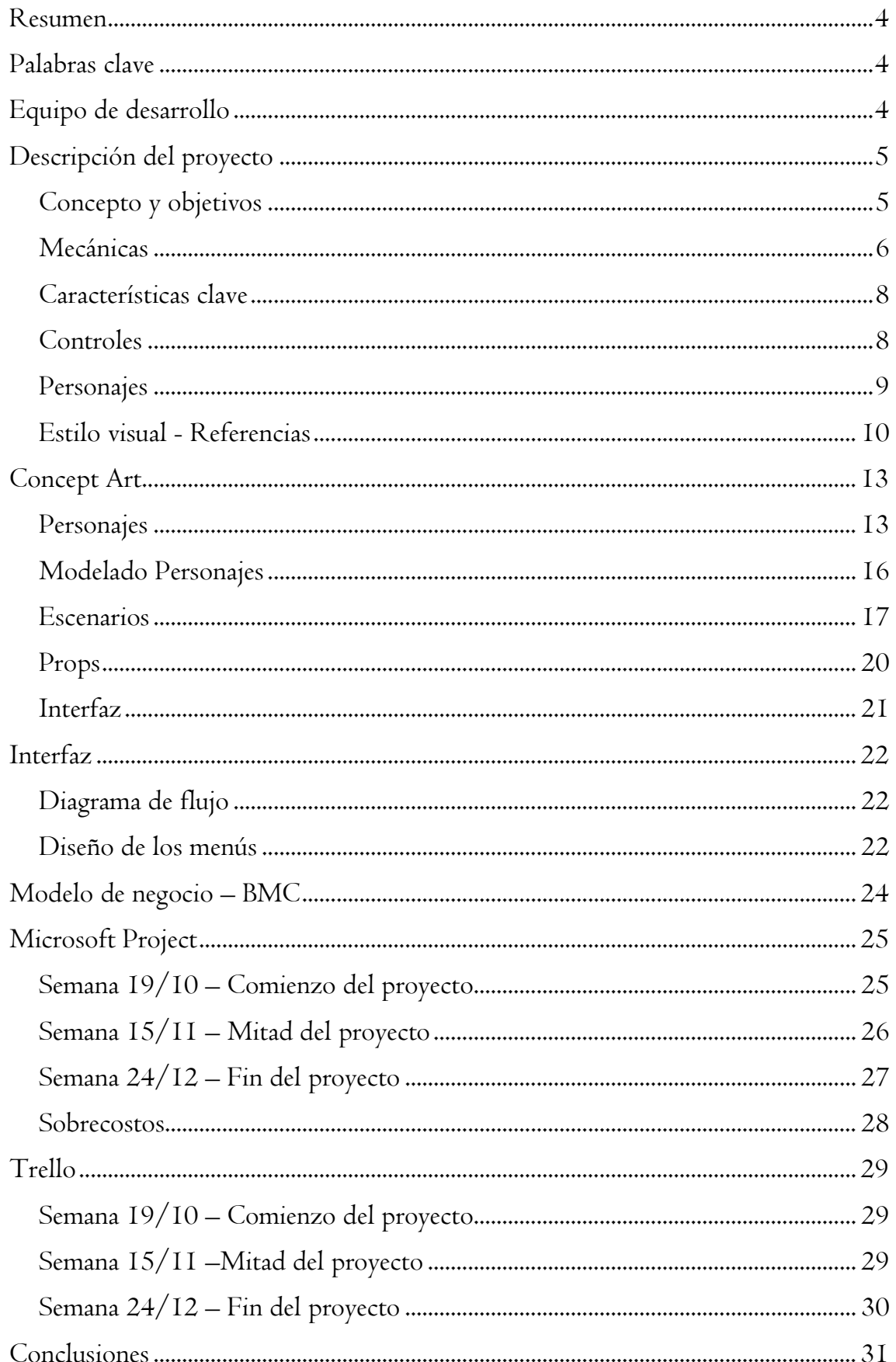

#### Tabla de ilustraciones

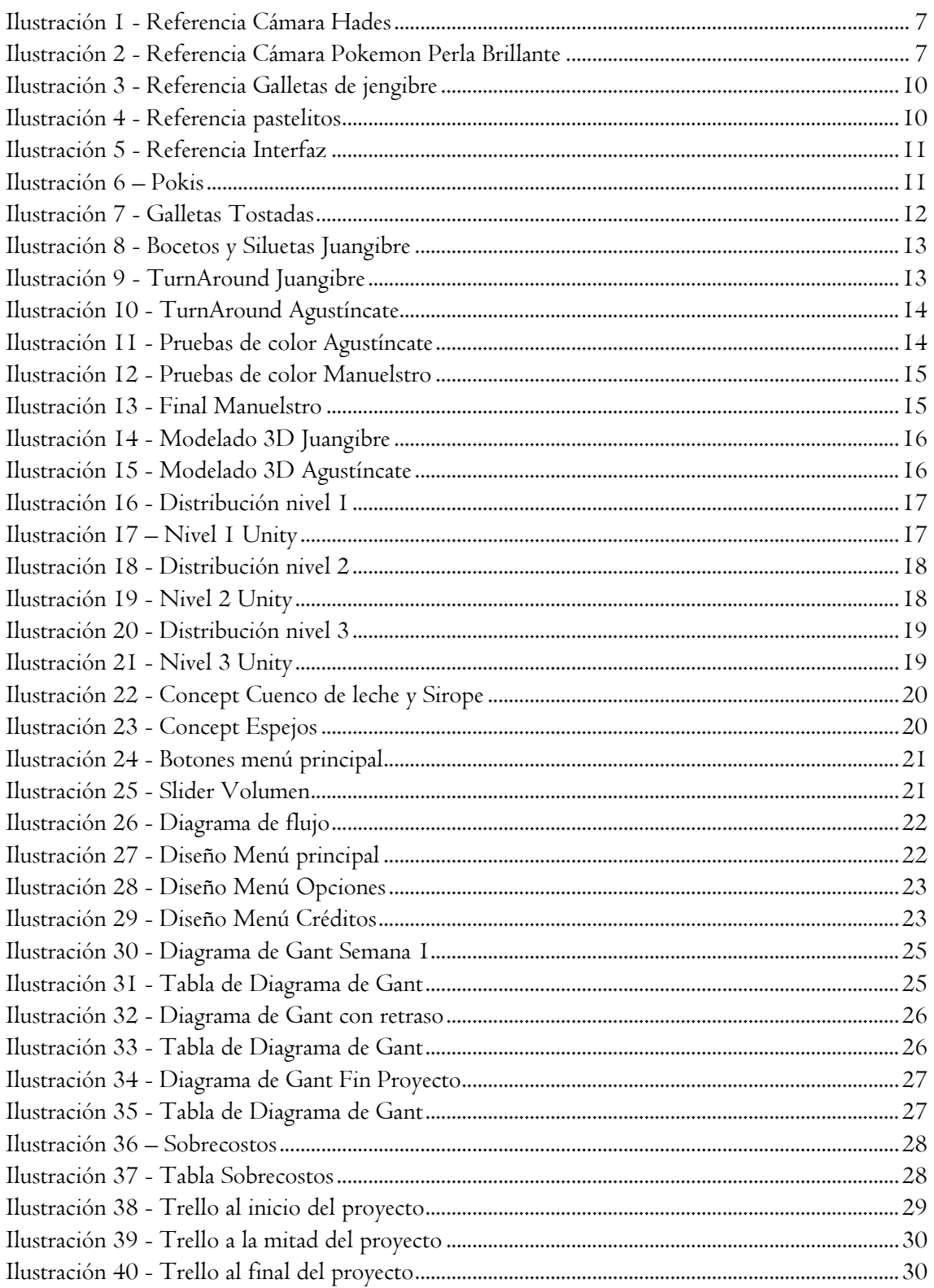

## <span id="page-3-0"></span>Resumen

Sugar Escape, es un juego de plataformas y puzzles, con estética cartoon y temática de desayuno (caramelos, galletas, bollos…), donde el jugador tendrá que ir avanzando por la cocina para conseguir escapar de la comida sana.

Para ello Juangibre deberá activar una serie de espejos para conseguir deslumbrar a sus enemigos más temibles, la fruta y para ello tendrá que sortear una serie de obstáculos.

# <span id="page-3-1"></span>Palabras clave

Puzles. Amigable. Sencillo. Cartoon.

# <span id="page-3-2"></span>Equipo de desarrollo

Manuel Rodríguez Bonete. Game Designer, Tester & Project Manager. Pablo de la Hoz Menéndez. Animador, Rigger & Scrum Master. Sonia Oiane Milagro Rubio. UIUX & Programmer. Cecilia Garrido Cano. Concept art 2D & 3D. Patricia Ruiz Bermejo. Lead programmer & Technical artist. Yerón Martín Sánchez. Concept art 2D & 3D.

# <span id="page-4-0"></span>Descripción del proyecto

## <span id="page-4-1"></span>Concepto y objetivos

Sugar Escape es un videojuego de puzles, donde el jugador controla a Juangibre, una galleta de Jengibre cuyo objetivo es escapar de la cocina para vivir un día más y no morir a manos de su creador: una anciana muy risueña que a la que le gusta hornear galletitas para dárselas a sus nietos.

Durante la aventura de Juangibre se encontrará al guardián de la cesta de la fruta: Agustíncate, que le impedirá avanzar más allá del frutero.

Como todo el mundo sabe, los aguacates son débiles contra la luz, por lo que nuestro risueño protagonista, deberá utilizar los complejos mecanismos que encontrará en la cesta de la cocina, así como en los demás lugares de la cocina para sortear a su archienemigo.

Para que Juangibre llegue a conseguir deslumbrar al guardián de cada nivel, deberá sortear una serie de obstáculos, tales como boles de leche y de sirope, que dotarán al protagonista de una característica distintiva, absorber la leche hará que el protagonista se mueva más lento y el sirope provocará que no pueda saltar mientras se mantenga su efecto.

En varios puntos de cada nivel se podrán encontrar "Haces de luz", con una dirección clara, que servirá para abrir puertas o para deslumbrar a Agustíncate y poder pasar de nivel satisfactoriamente. Para conseguir mover el haz de luz, el jugador interactuará con una serie de "Espejos", que provocarán que el rayo de luz se refracte.

## <span id="page-5-0"></span>Mecánicas

#### Movimiento

El jugador podrá controlar a Juangibre y moverlo en cualquier dirección y saltar para sortear obstáculos.

## Haces de luz y espejos

La mecánica principal de Sugar Escape es el control de haces de luz mediante espejos. Repartidos por el mapa, se podrán encontrar una serie de haces de luz, que generarán un rayo en una dirección concreta y a partir de esa dirección, el jugador deberá girar los espejos, que estarán repartidos alrededor del rayo y deberá pensar cómo situarlos para conseguir pasar el nivel.

Hay dos tipos de espejos:

- Espejo normal: hará que el rayo rebote con un ángulo de 90º.
- Espejo bifurcador: dividirá el rayo en 2 con un ángulo algo menor.

#### Mesa de exploración

En un punto del mapa el jugador podrá encontrar una mesa de exploración, donde adquirirá el mapa del nivel en el que se encuentra.

Este mapa no revelará la posición de los espejos ni haces de luz que el jugador no haya encontrado, pero sí de los que ha visto previamente.

En el mapa también podrá apreciar la trayectoria de los haces de luz que hay.

## Comportamiento del personaje

Durante los niveles, Juangibre tendrá que sortear 2 tipos de estados alterados, que son la leche y el sirope.

#### Leche

La leche estará almacenada en cuencos pequeños. Estos cuencos pueden estar vacíos o contener leche. Si Juangibre desea pasar por un cuenco lleno de leche, absorberá el contenido de este mismo y mientras tenga la leche, irá a la mitad de la velocidad, consiguiendo que, en determinados puntos, no pueda avanzar por su velocidad. Para deshacerse de la leche, Juangibre deberá desplazarse hasta un cuenco que no tenga leche. Si el jugador tiene leche y desea pasar por un cuenco con leche dentro, no podrá hacerlo.

#### Sirope

En determinados puntos del mapa, el suelo estará manchado con Sirope, que provocará que Juangibre no pueda saltar mientras está pegajoso. La mancha del suelo no se irá en ningún momento del juego. Para que Juangibre deje de estar pegajoso deberá ir a un punto de aclarado en yema.

#### Aclarado en yema

Punto del mapa donde el jugador podrá limpiarse del sirope.

#### Cámara

La cámara de Sugar Escape está pensada como una cámara en ¾ centrando al jugador en el centro de la pantalla.

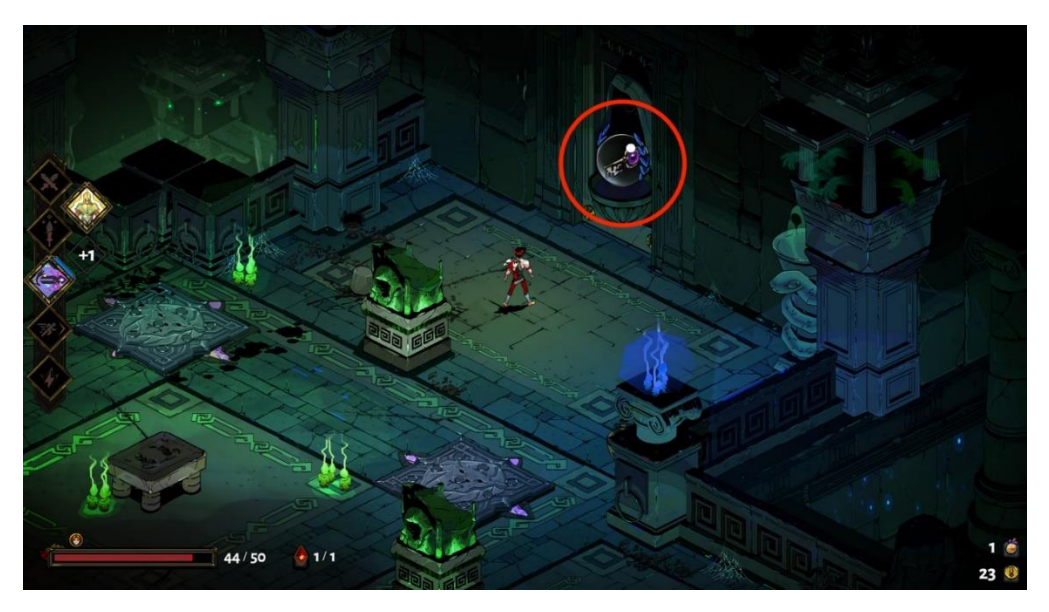

Ilustración 1 - Referencia Cámara Hades

<span id="page-6-1"></span><span id="page-6-0"></span>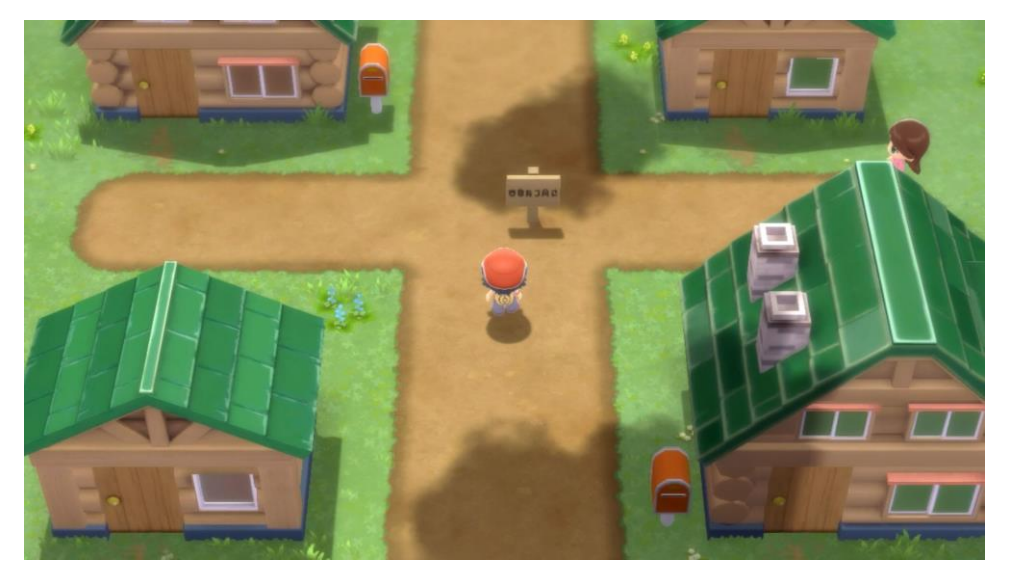

Ilustración 2 - Referencia Cámara Pokemon Perla Brillante

## <span id="page-7-0"></span>Características clave

- Temática: se ha escogido representar una temática de "Comida Basura" vs "Comida Real", donde Juangibre representa la comida basura y los Aguacates son la comida sana, por ello, Juangibre desea escapar de sus archienemigos saludables.
- Puzles divertidos: en los niveles, el jugador podrá encontrar una serie de puzles no muy complejos, pero sí divertidos y que harán que pierda la cabeza para resolverlos.

## <span id="page-7-1"></span>Controles

Movimiento del personaje: WASD

Salto: Espacio

Interactuar con objetos: E

Rotar objetos: R

Consultar el mapa en la mesa de exploración: M

## <span id="page-8-0"></span>Personajes

#### Juangibre

El protagonista de Sugar Escape es Juangibre, una galleta de jengibre que pretende escapar de la cocina de cualquier forma.

Juangibre tiene 8 horas de vida, ya que fue recientemente horneado por Doña Rogelia, la afable anciana dueña de la cocina donde Juangibre vive actualmente. Nuestro protagonista cayó de forma errónea en el frutero y desde que se enfrió, ha puesto toda su capacidad cerebral en escapar de la cocina para no ser cruelmente digerido.

Durante su camino por salir de la cocina, Juangibre podrá rescatar de forma opcional a otras galletas de jengibre que, como él, están atrapadas por la cocina.

#### Agustíncate

Agustíncate es el jefe del AGP (Aguacate's Police Departament) de la cocina de doña Rogelia.

El objetivo de Agustíncate no es otro que pararle los pies a Juangibre, impidiéndole el paso tanto él como sus pequeños secuaces.

Agustíncate y sus saludables secuaces tienen una debilidad: la luz del sol (o la reflejada), por lo que, si son deslumbrados, no podrán hacer nada contra Juangibre.

#### Manuelstro

Dentro de la cocina de Doña Rogelia existe un ente azucarado que ayuda a escapar a todo el que lo intenta.

No se identifica con ningún género y se hace llamar a sí mismo como Manuelstro.

En su juventud, tuvo problemas con el antiguo jefe de la AGP, Aguacatius, ya jubilado y abuelo de Agustíncate.

Manuelstro ayudará al jugador a medida que avance por la cocina, presentándole sus nuevos retos y dándole pistas sobre cómo superarlas.

## <span id="page-9-0"></span>Estilo visual - Referencias Galletas de jengibre

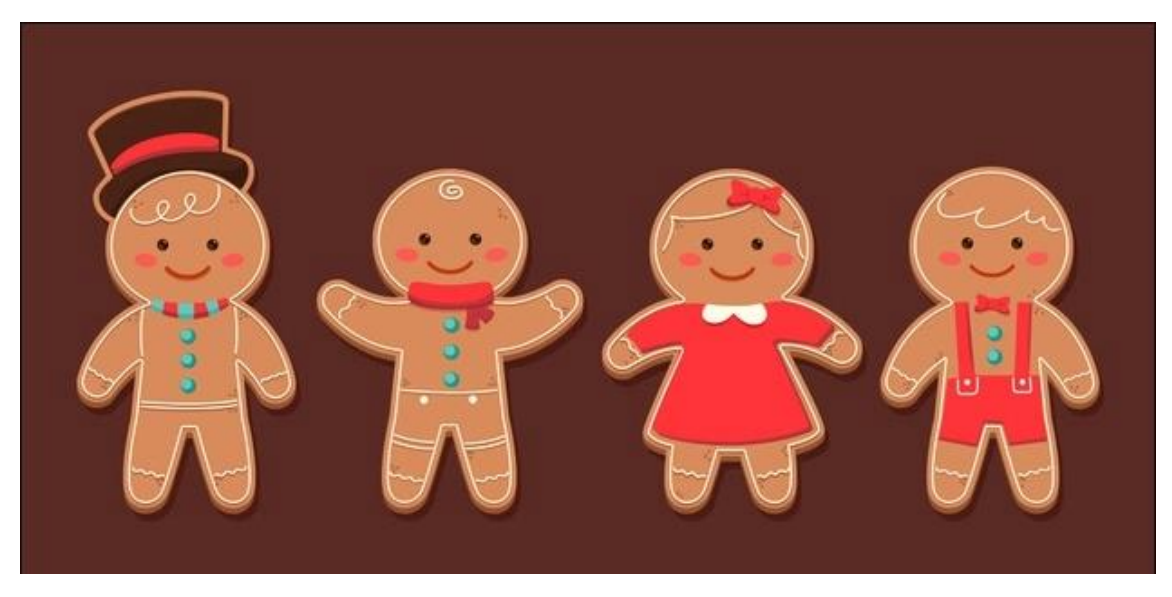

Ilustración 3 - Referencia Galletas de jengibre

<span id="page-9-2"></span><span id="page-9-1"></span>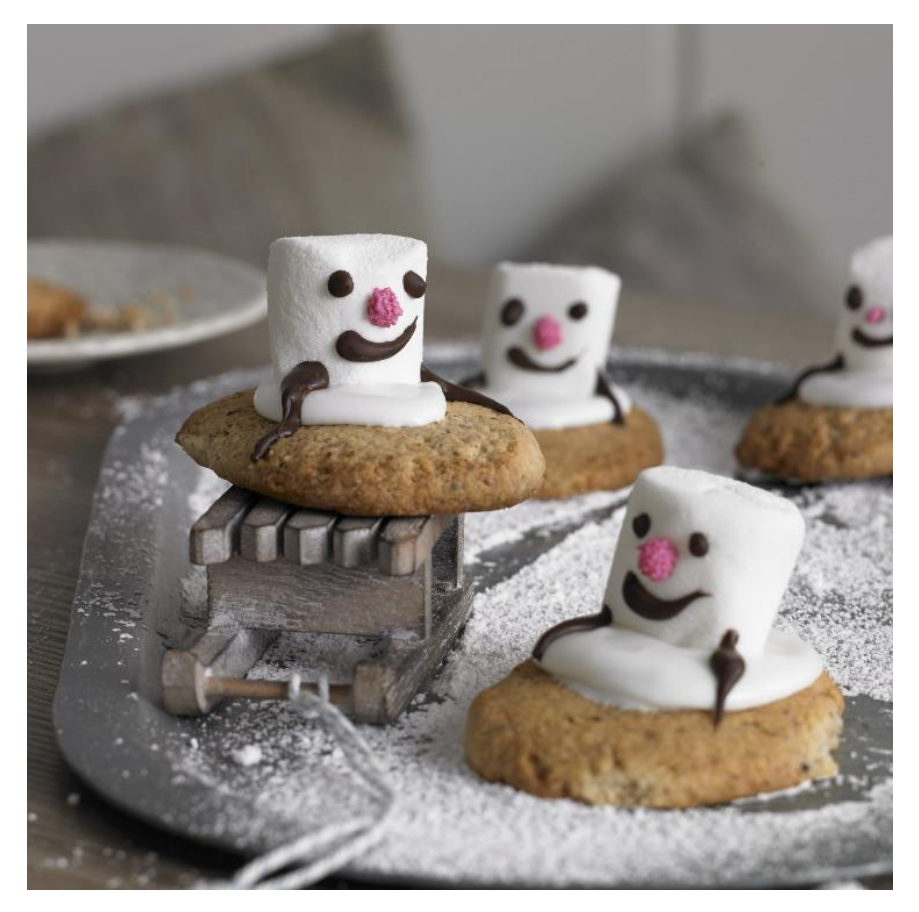

Ilustración 4 - Referencia pastelitos

## Interfaz

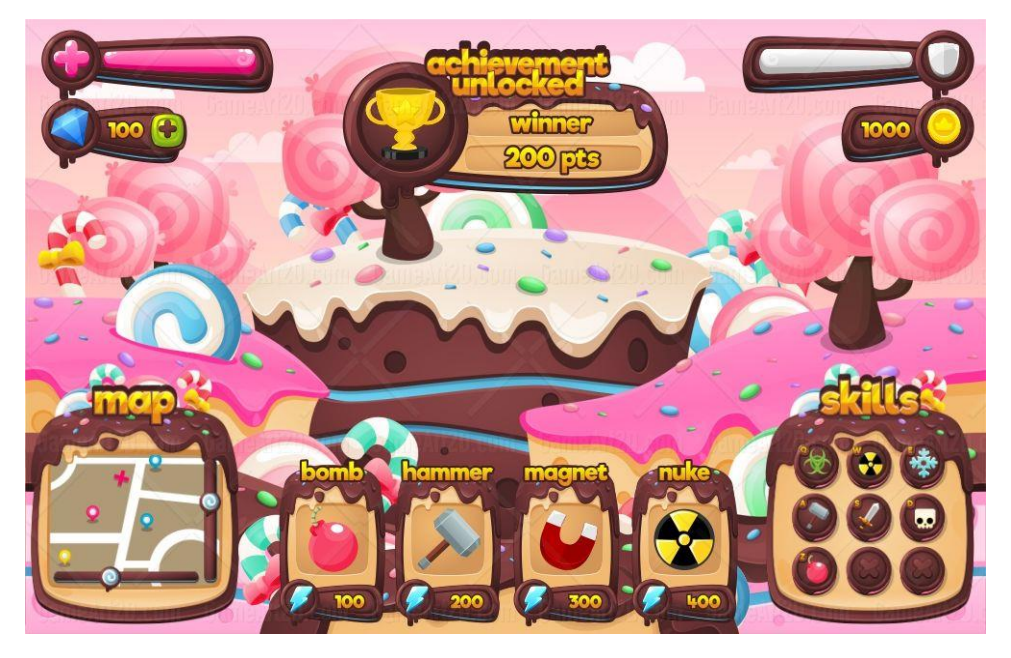

Ilustración 5 - Referencia Interfaz

<span id="page-10-0"></span>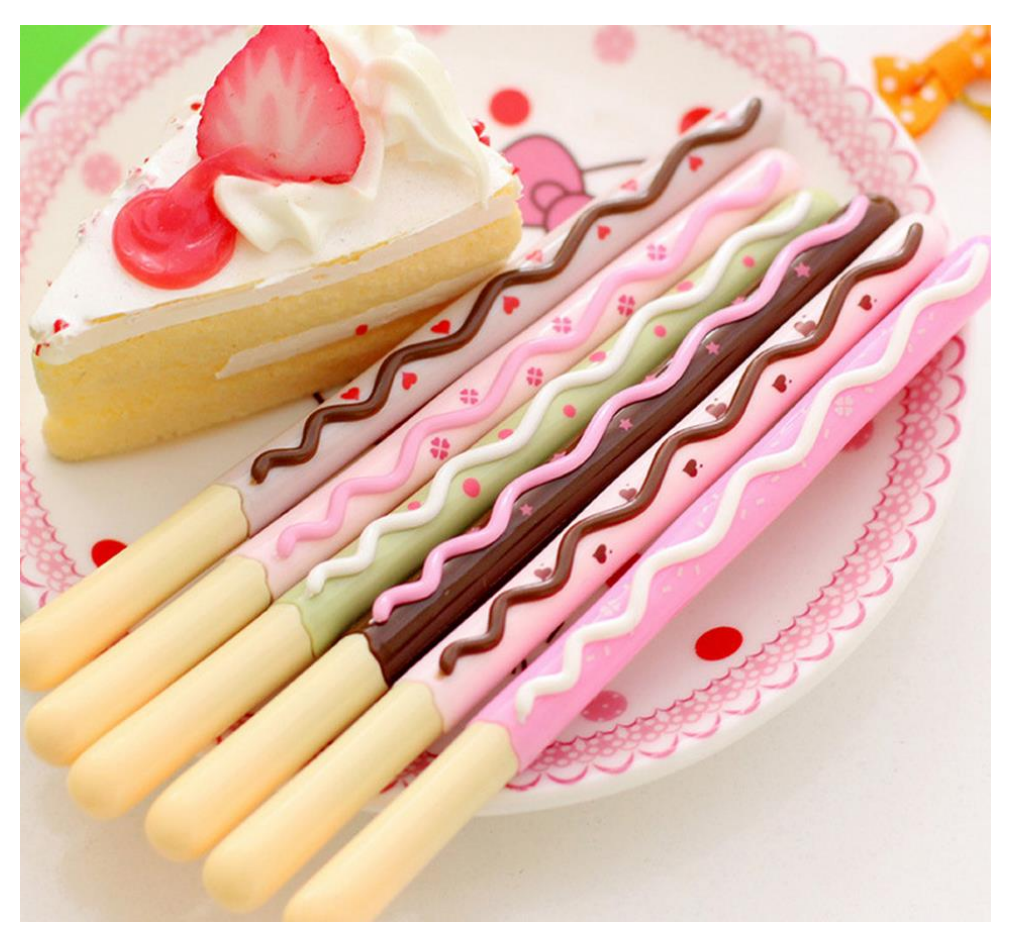

<span id="page-10-1"></span>Ilustración 6 – Pokis

<span id="page-11-0"></span>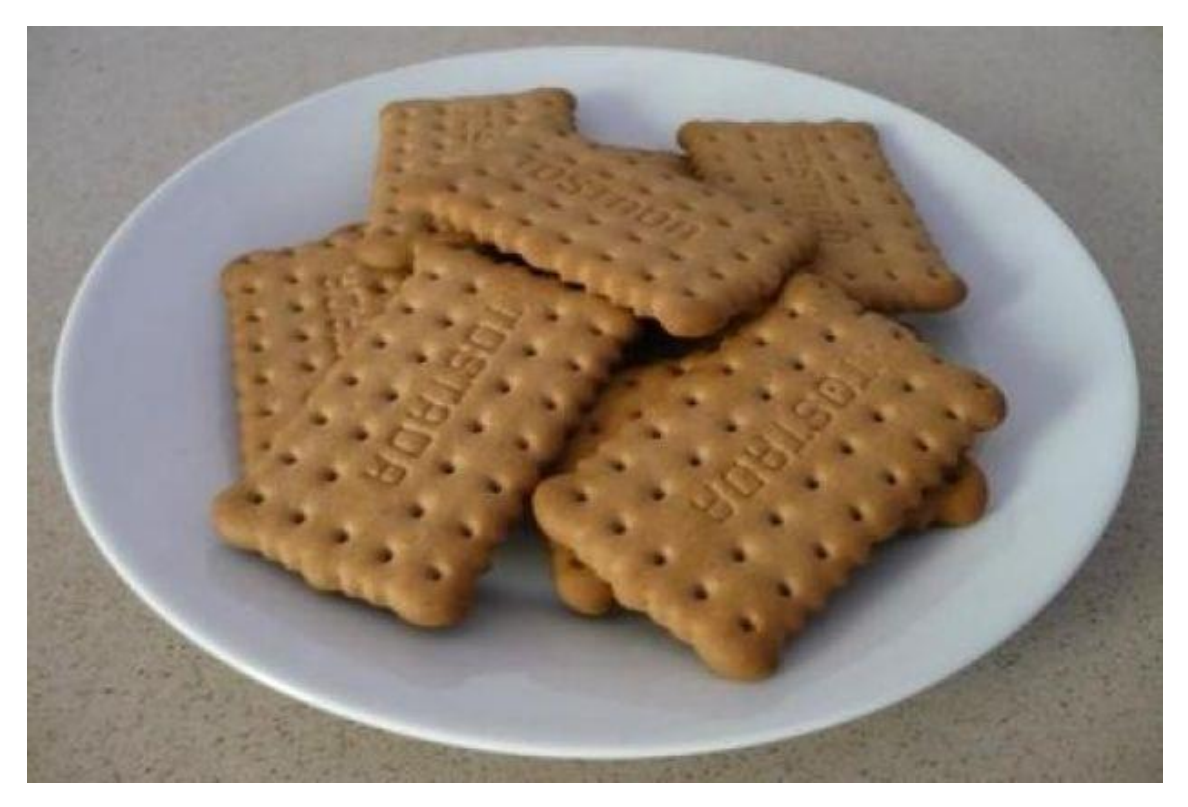

Ilustración 7 - Galletas Tostadas

# <span id="page-12-1"></span><span id="page-12-0"></span>Concept Art Personajes Juangibre

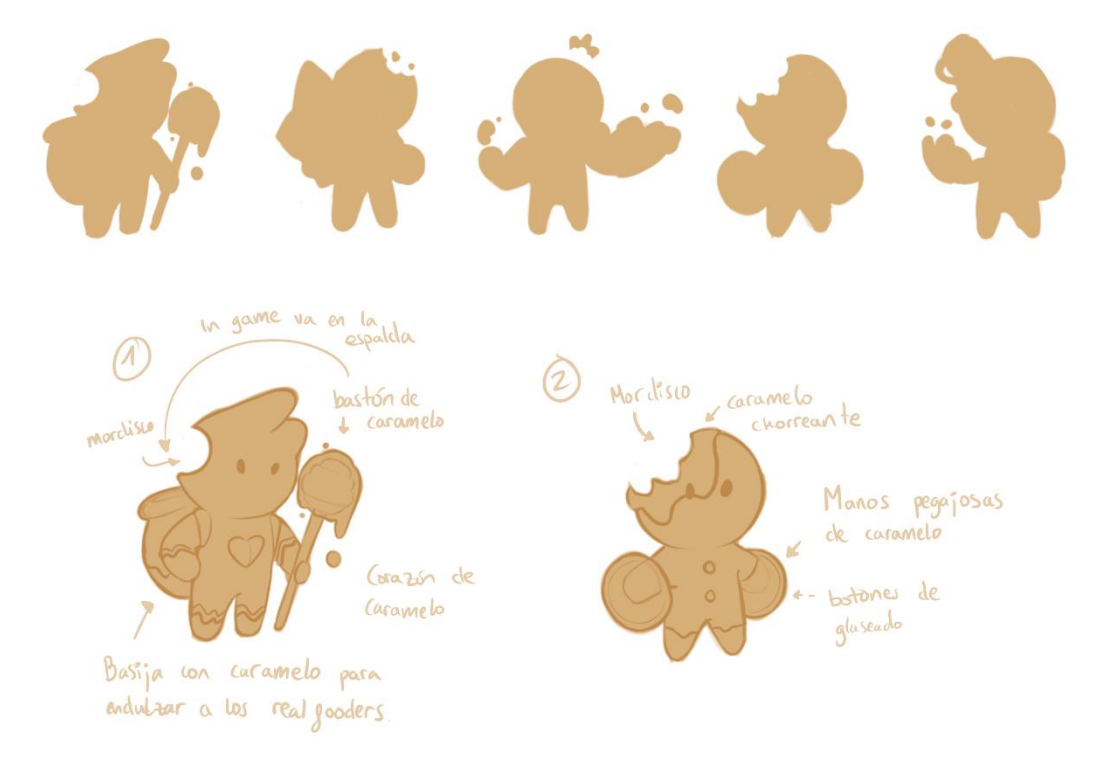

Ilustración 8 - Bocetos y Siluetas Juangibre

<span id="page-12-2"></span>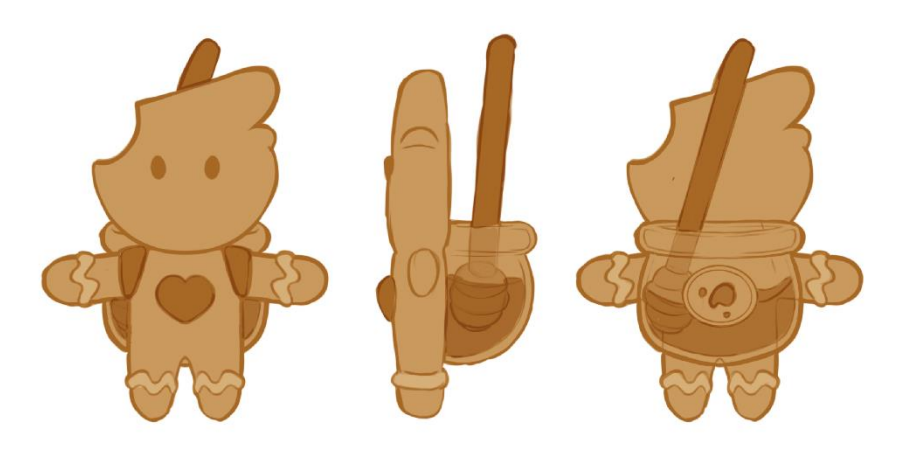

<span id="page-12-3"></span>Ilustración 9 - TurnAround Juangibre

## Agustíncate

Turnaround de Agustíncate.

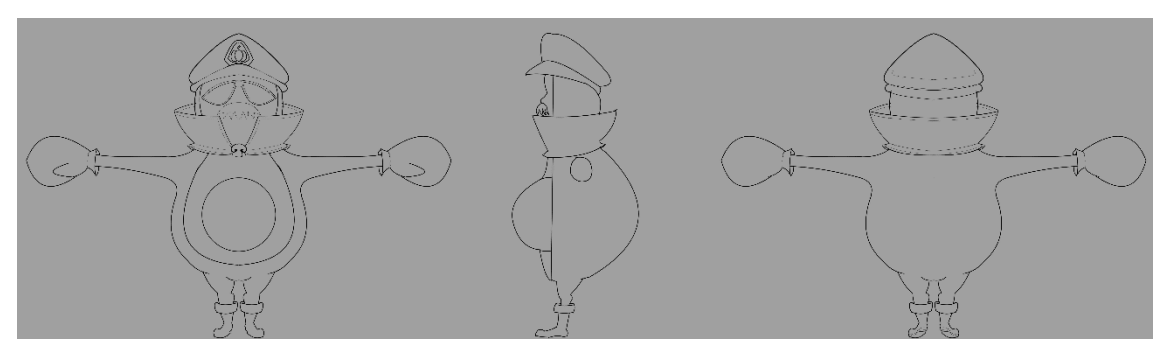

Ilustración 10 - TurnAround Agustíncate

<span id="page-13-0"></span>Pruebas de color para Agustíncate.

Se decidió utilizar el número 1.

<span id="page-13-1"></span>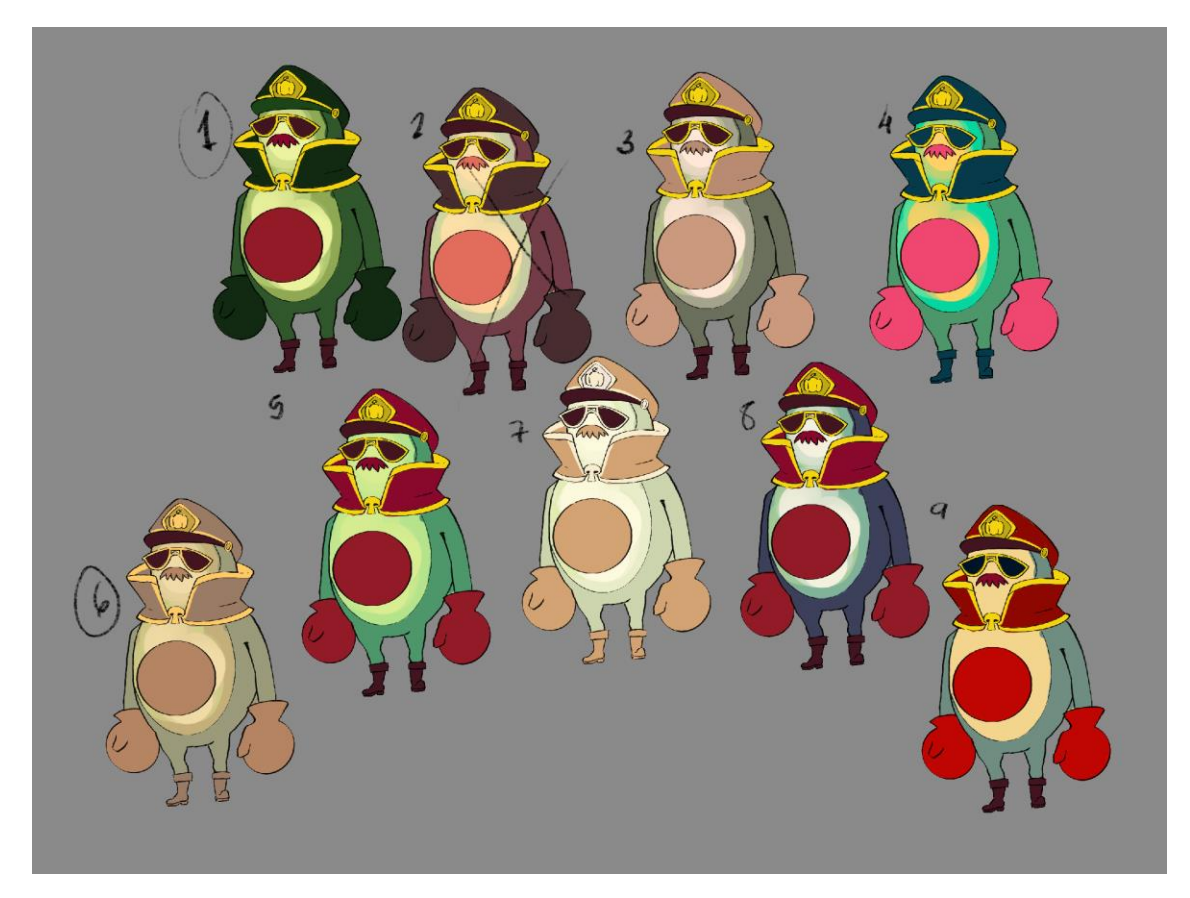

Ilustración 11 - Pruebas de color Agustíncate

## Manuelstro

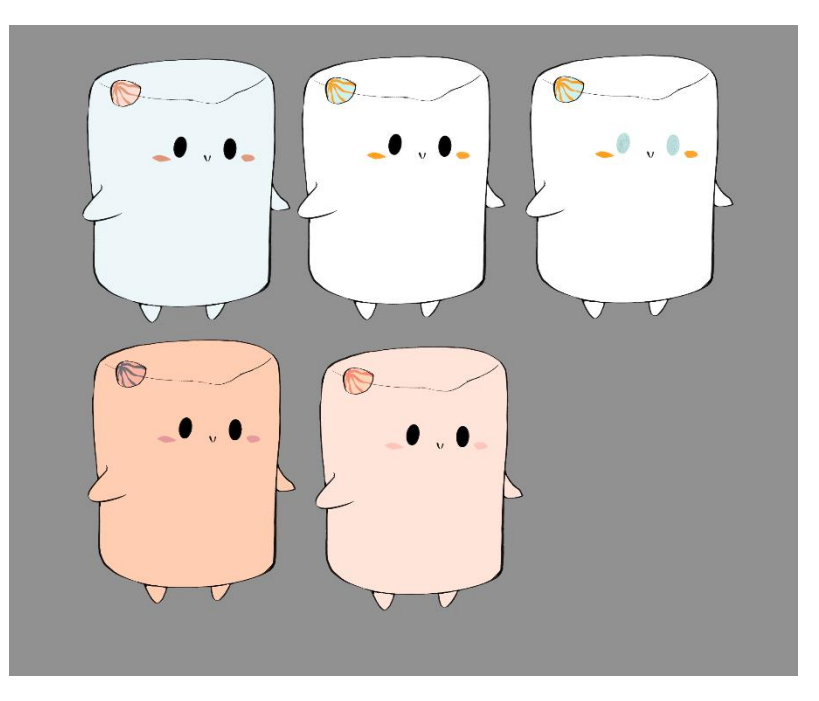

Ilustración 12 - Pruebas de color Manuelstro

<span id="page-14-1"></span><span id="page-14-0"></span>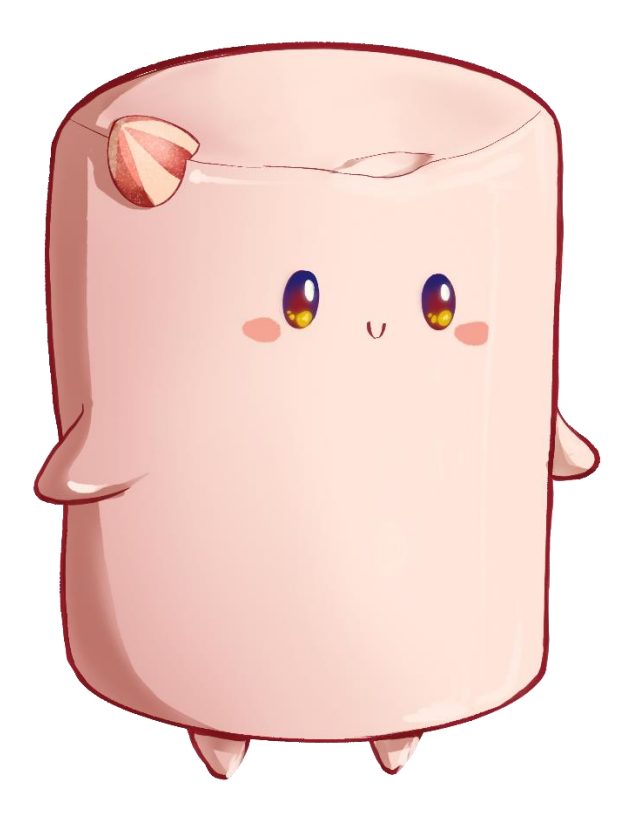

Ilustración 13 - Final Manuelstro

## <span id="page-15-0"></span>Modelado Personajes Juangibre

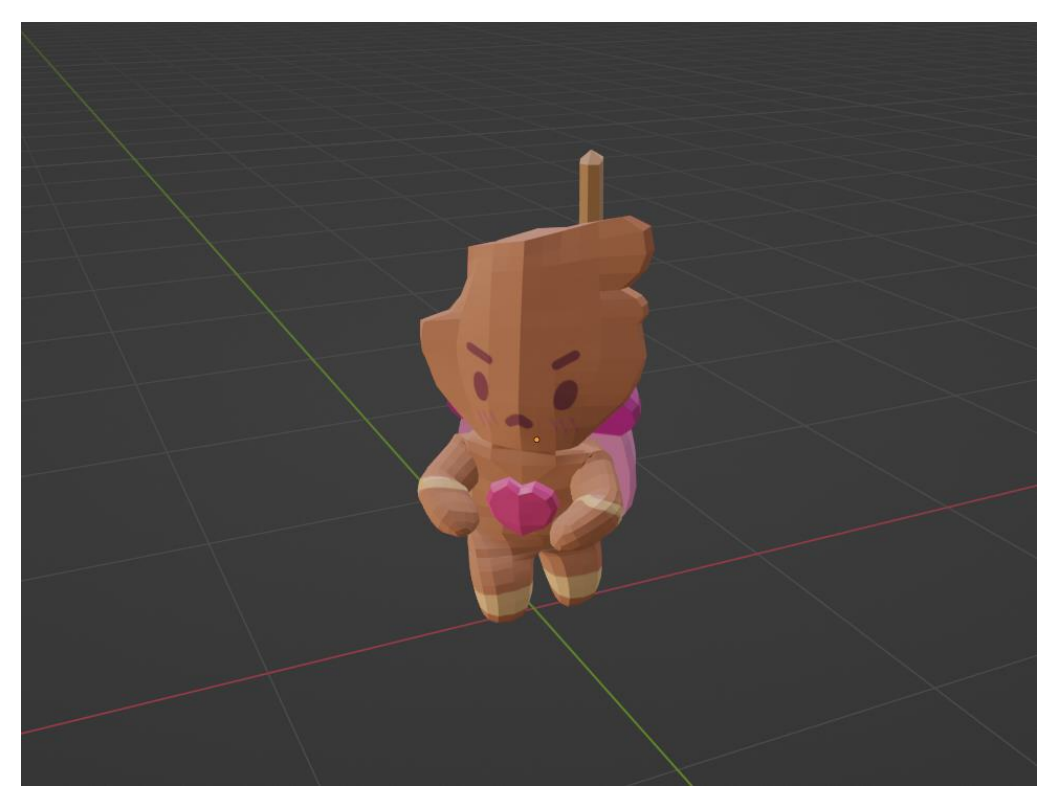

Ilustración 14 - Modelado 3D Juangibre

## <span id="page-15-1"></span>Agustíncate

<span id="page-15-2"></span>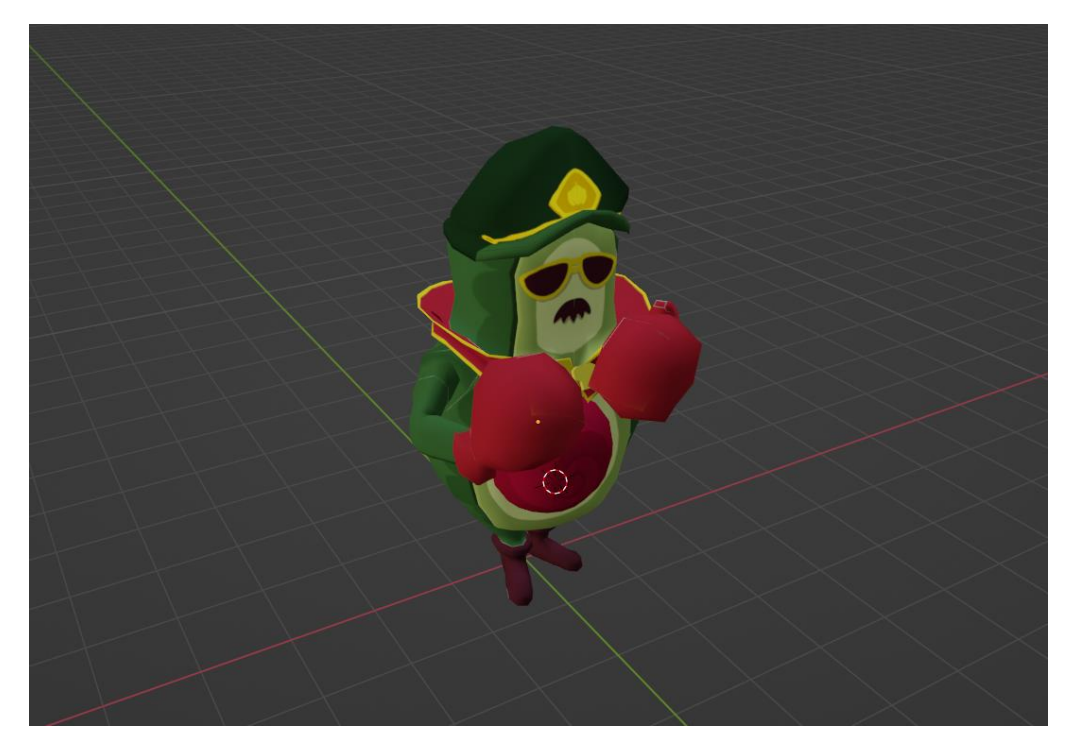

Ilustración 15 - Modelado 3D Agustíncate

## <span id="page-16-0"></span>Escenarios

El juego se divide en 3 escenarios, los niveles 1, 2 y 3, dentro de la cocina de Doña Rogelia.

Nivel 1 – Cesta de la fruta

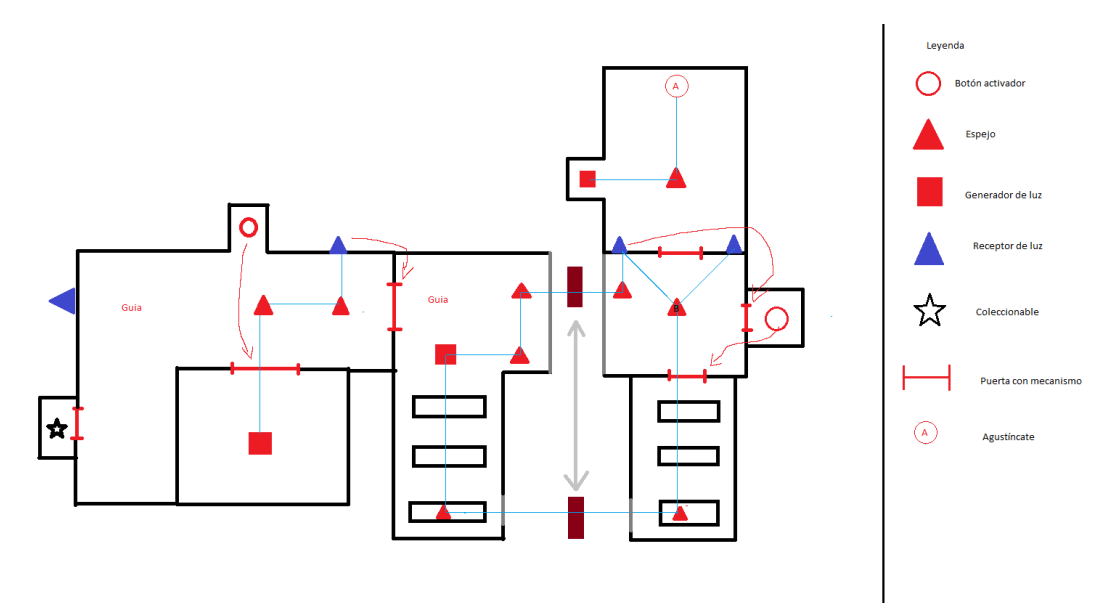

Ilustración 16 - Distribución nivel 1

<span id="page-16-2"></span><span id="page-16-1"></span>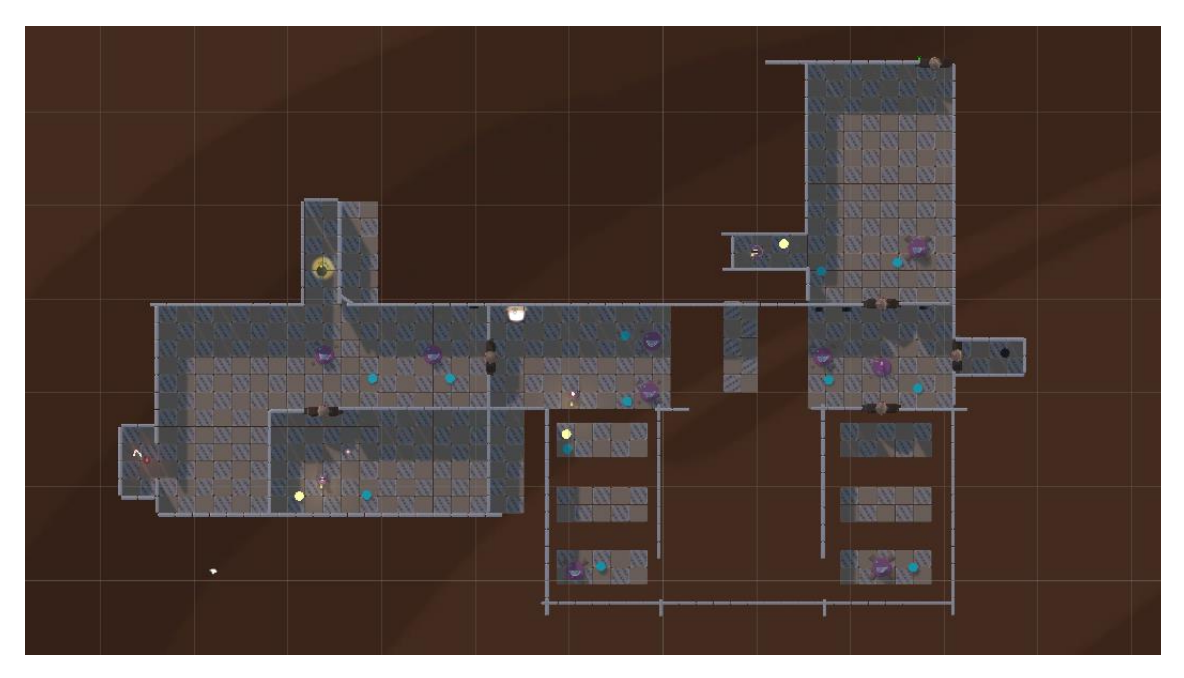

Ilustración 17 – Nivel 1 Unity

## Nivel 2 – Encimera de la cocina

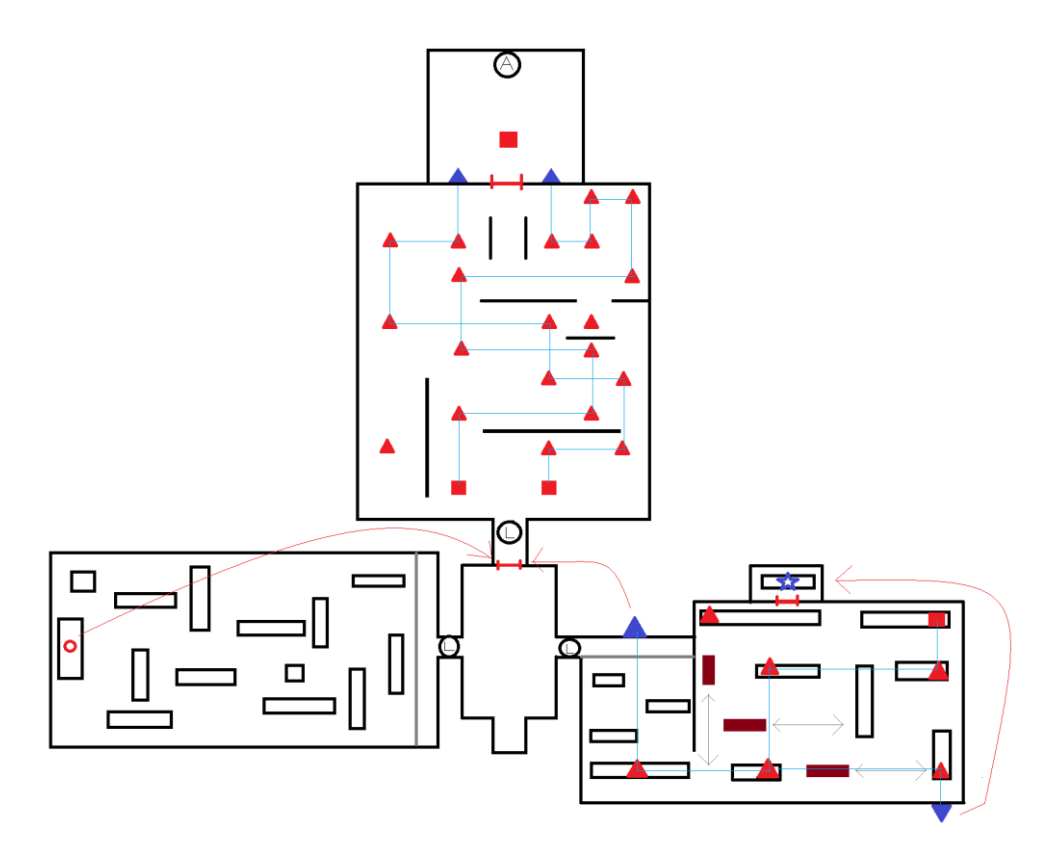

Ilustración 18 - Distribución nivel 2

<span id="page-17-1"></span><span id="page-17-0"></span>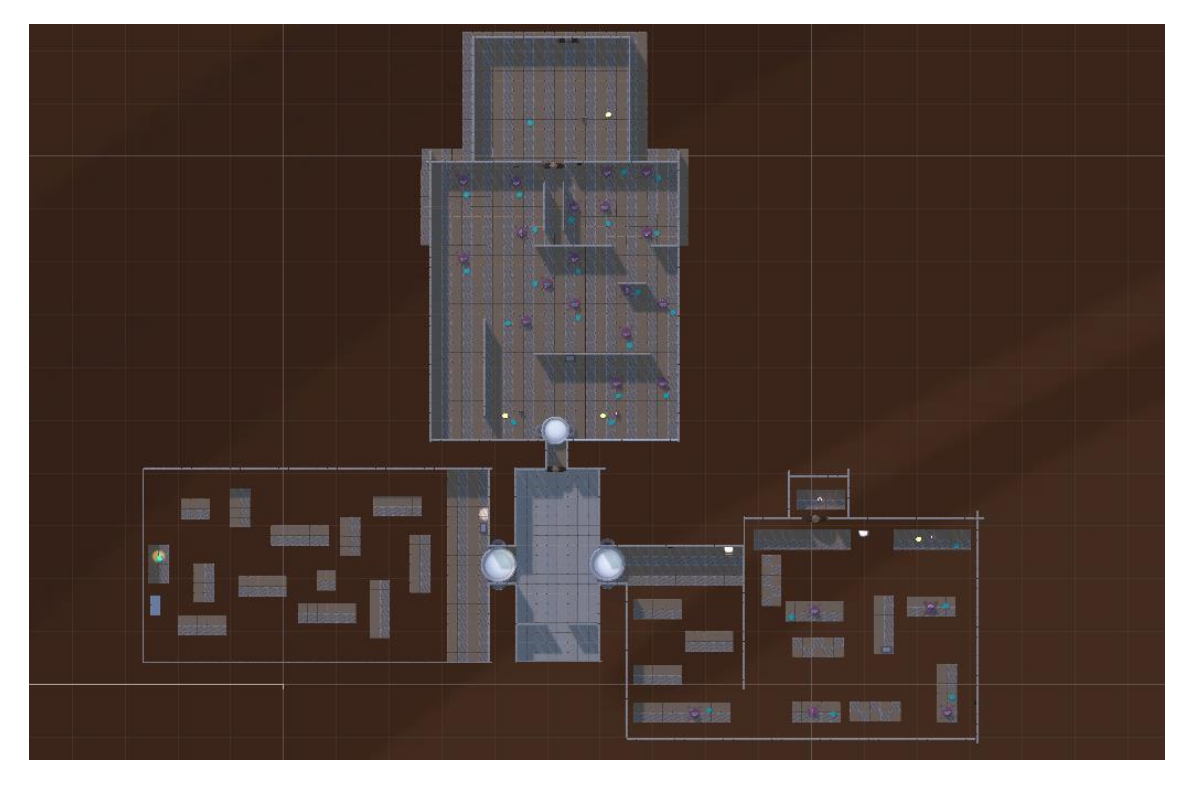

Ilustración 19 - Nivel 2 Unity

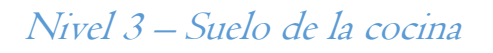

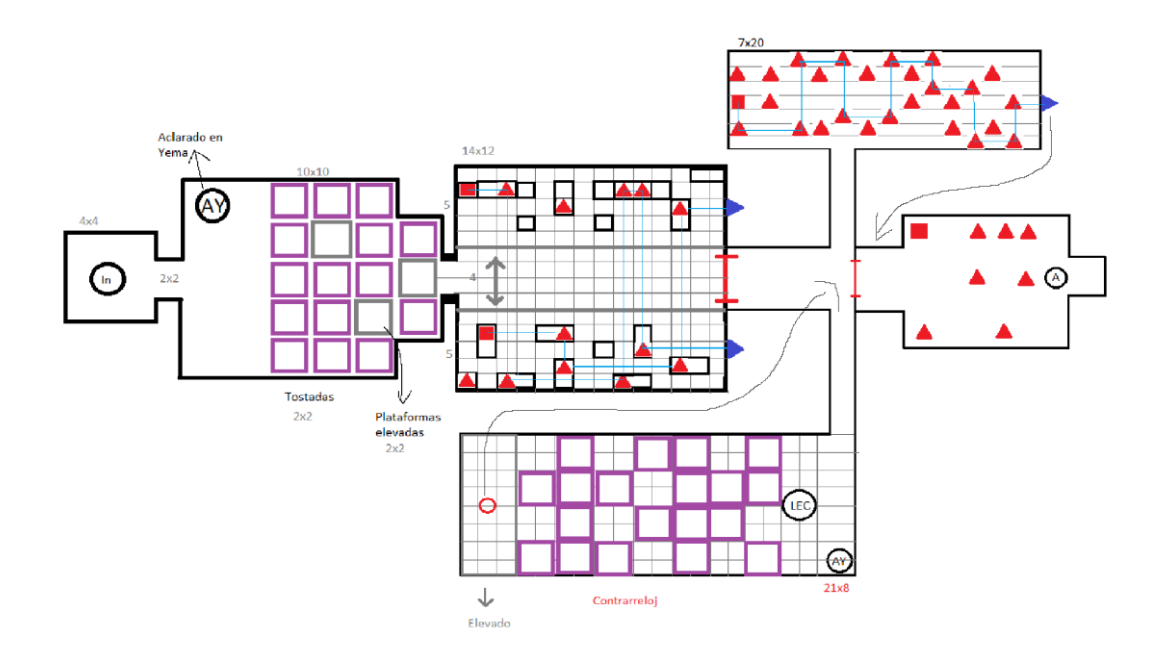

Ilustración 20 - Distribución nivel 3

<span id="page-18-0"></span>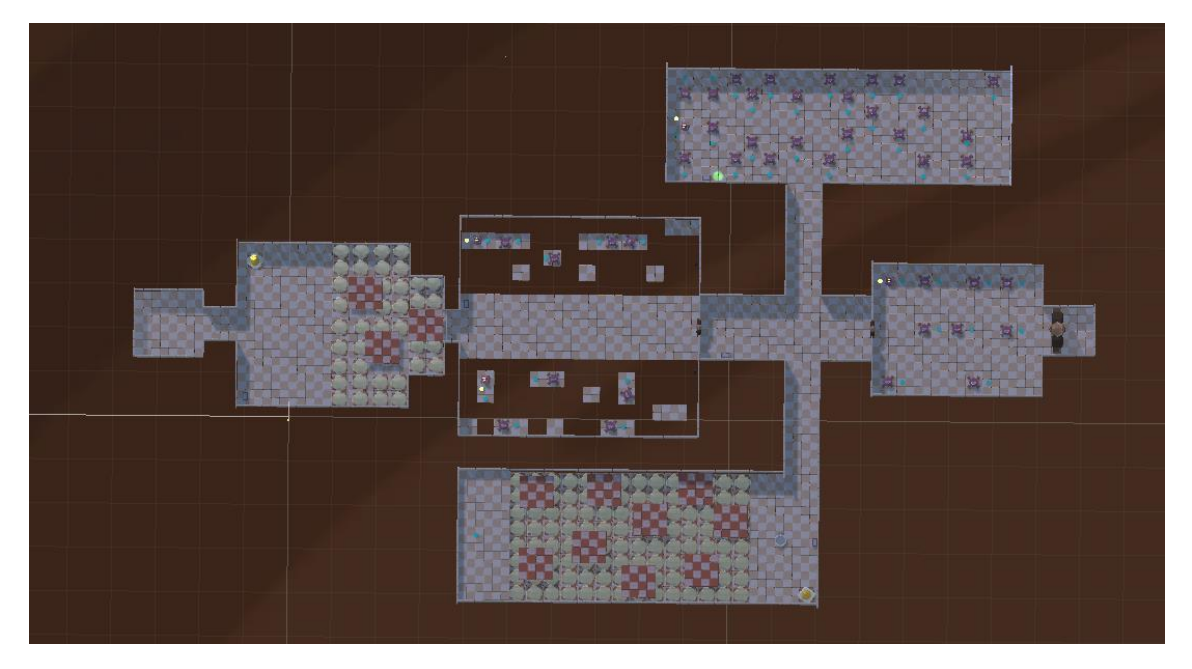

<span id="page-18-1"></span>Ilustración 21 - Nivel 3 Unity

## <span id="page-19-0"></span>Props Cuenco de leche y Sirope

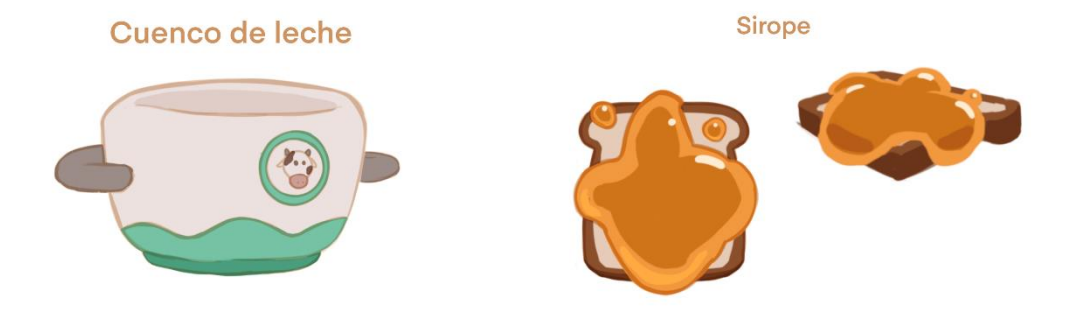

Ilustración 22 - Concept Cuenco de leche y Sirope

## <span id="page-19-1"></span>Espejos

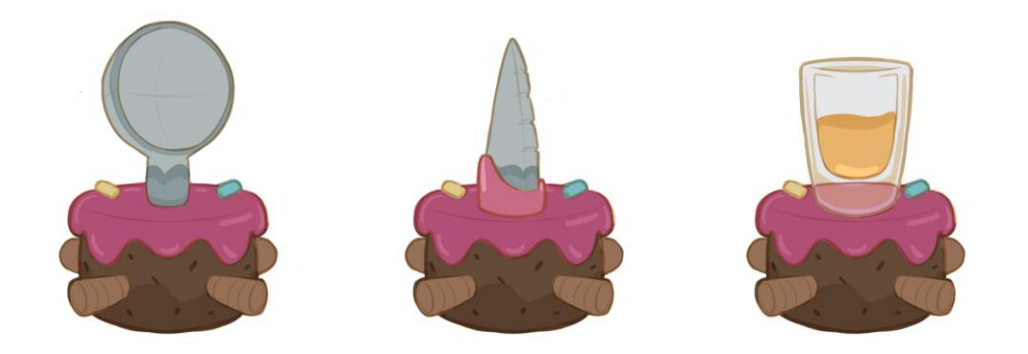

<span id="page-19-2"></span>Ilustración 23 - Concept Espejos

## <span id="page-20-0"></span>Interfaz Menú principal

Botones para iniciar nueva partida, continuar, ir a opciones y salir del juego.

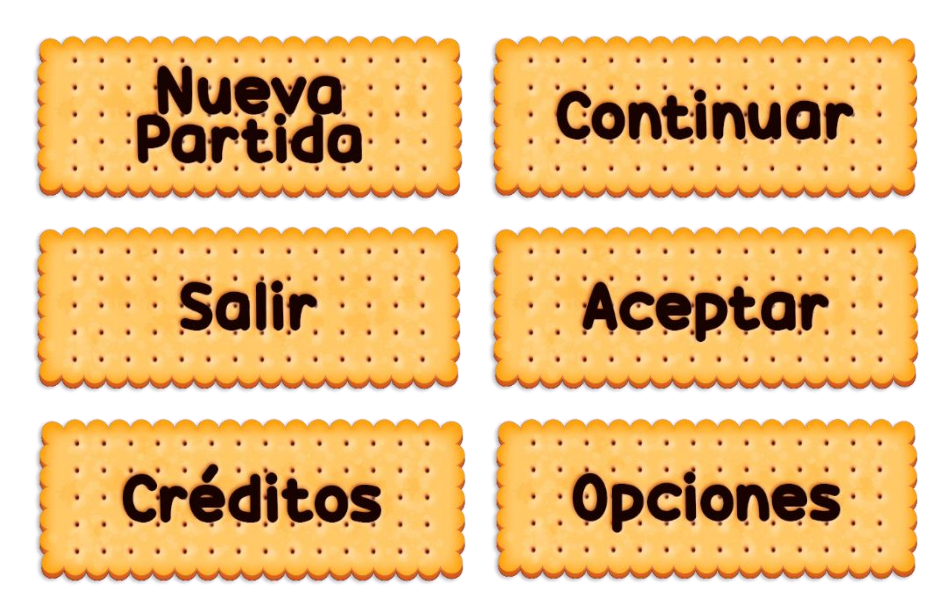

Ilustración 24 - Botones menú principal

#### <span id="page-20-1"></span>Menú opciones

Slider para aumentar o disminuir el volumen.

<span id="page-20-2"></span>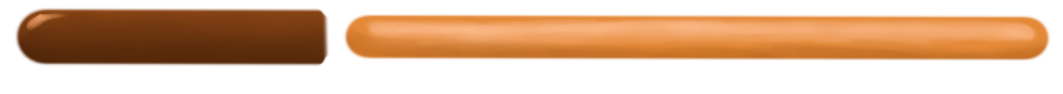

Ilustración 25 - Slider Volumen

# <span id="page-21-0"></span>Interfaz

## <span id="page-21-1"></span>Diagrama de flujo

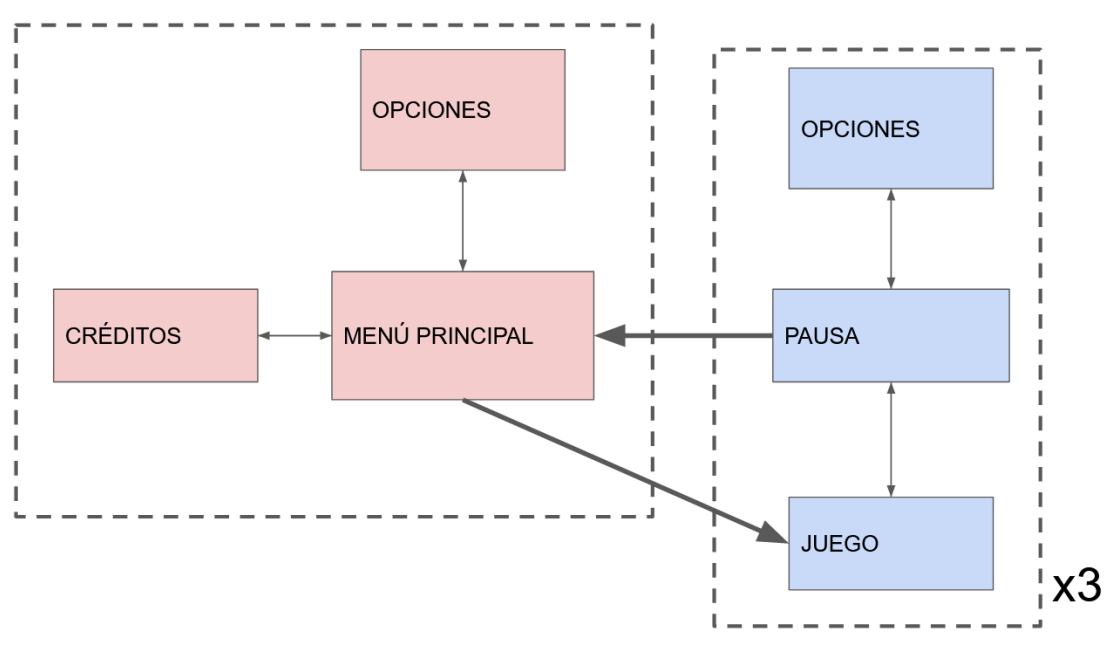

Ilustración 26 - Diagrama de flujo

# <span id="page-21-3"></span><span id="page-21-2"></span>Diseño de los menús

Menú principal

<span id="page-21-4"></span>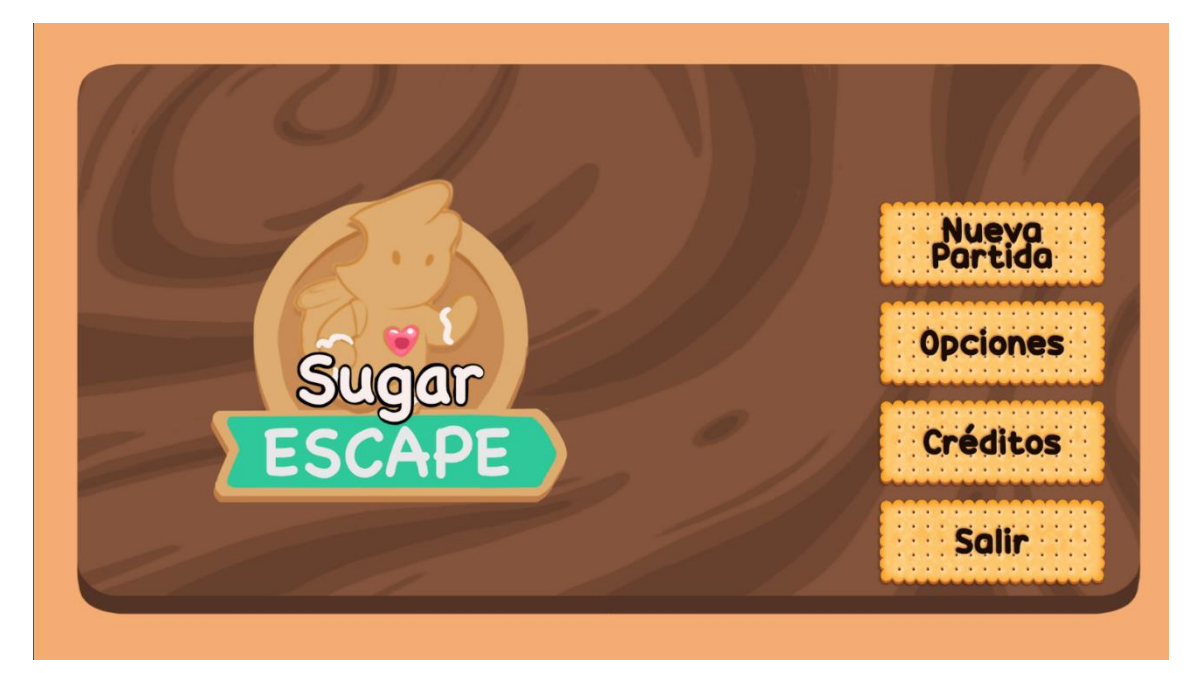

Ilustración 27 - Diseño Menú principal

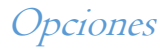

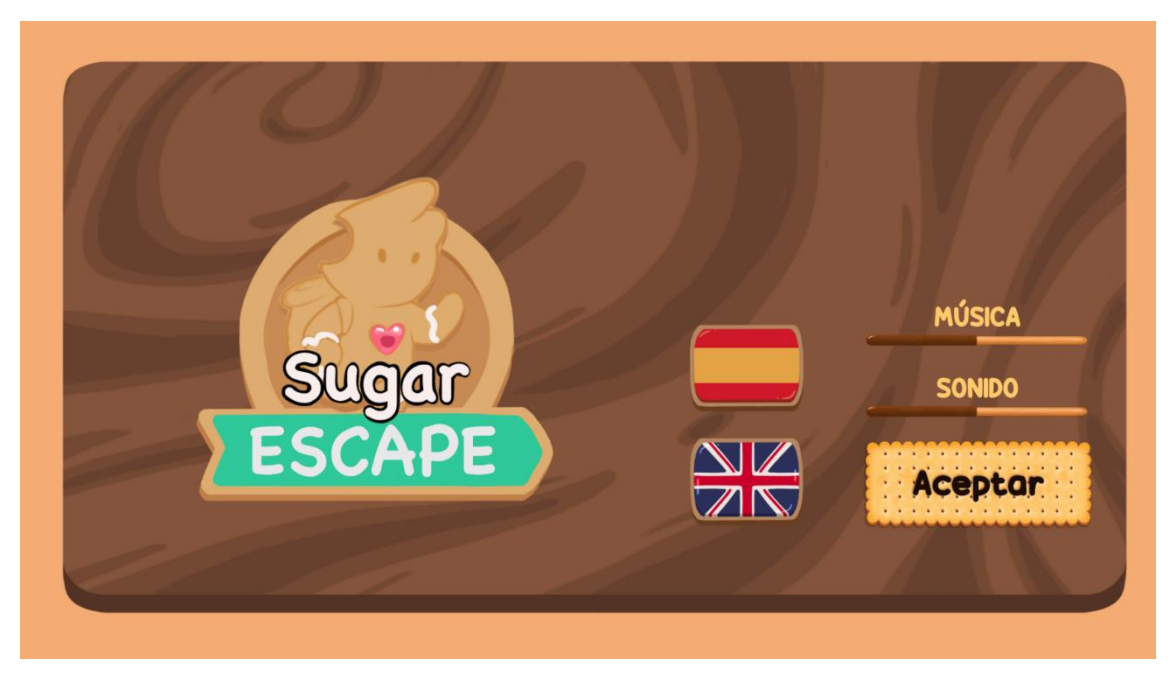

Ilustración 28 - Diseño Menú Opciones

<span id="page-22-0"></span>Créditos

<span id="page-22-1"></span>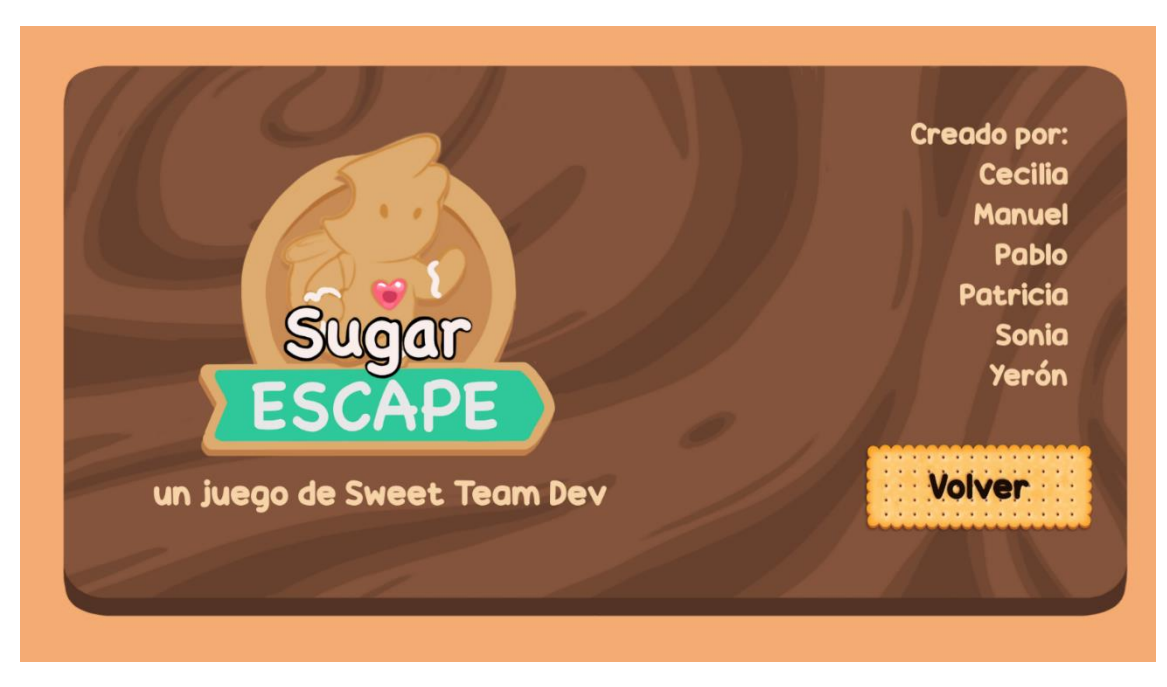

Ilustración 29 - Diseño Menú Créditos

## Modelo de negocio – BMC

<span id="page-23-0"></span>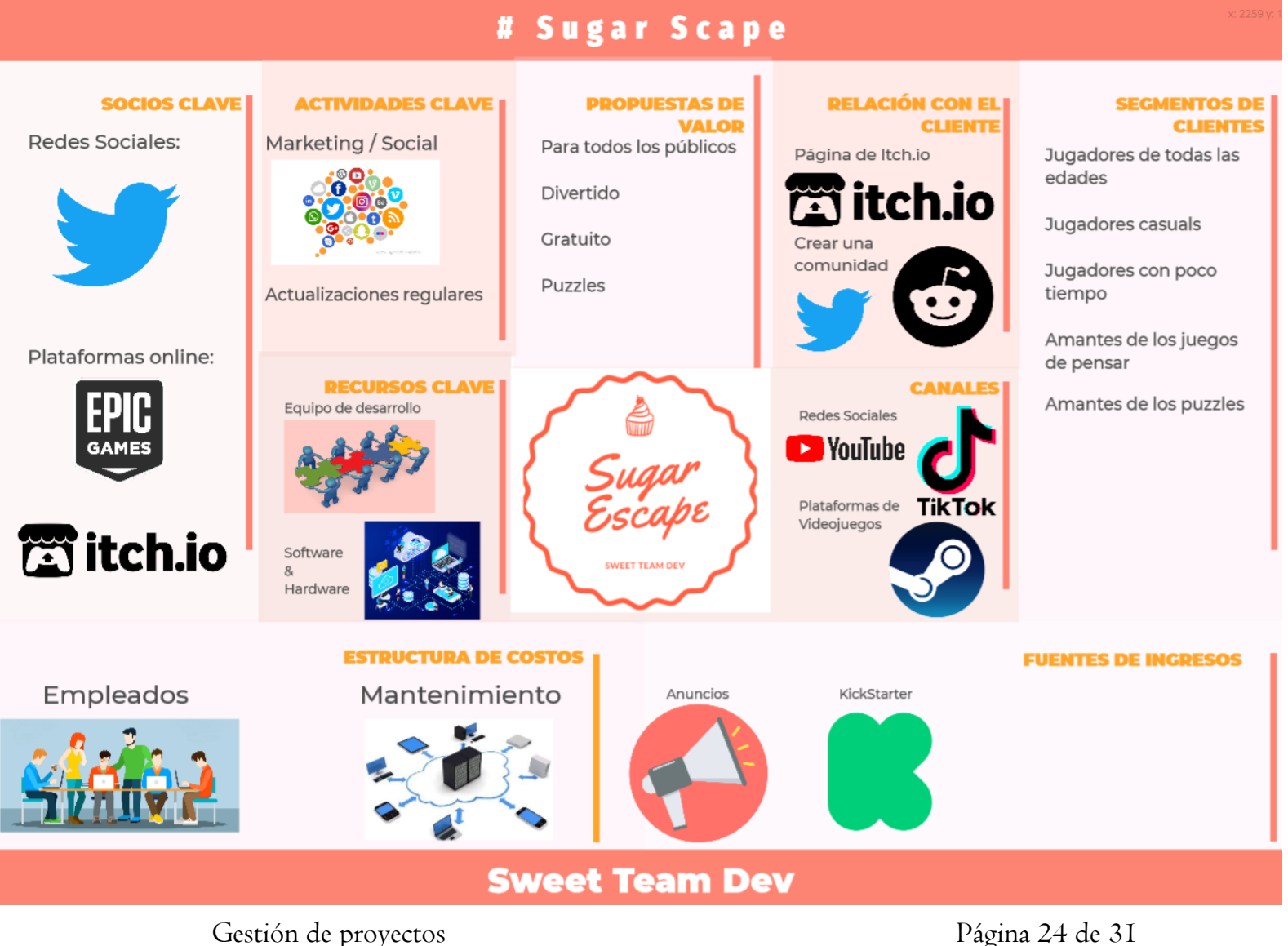

# <span id="page-24-0"></span>Microsoft Project

## <span id="page-24-1"></span>Semana 19/10 – Comienzo del proyecto

Diagrama de Gant en la semana 1 de desarrollo del proyecto.

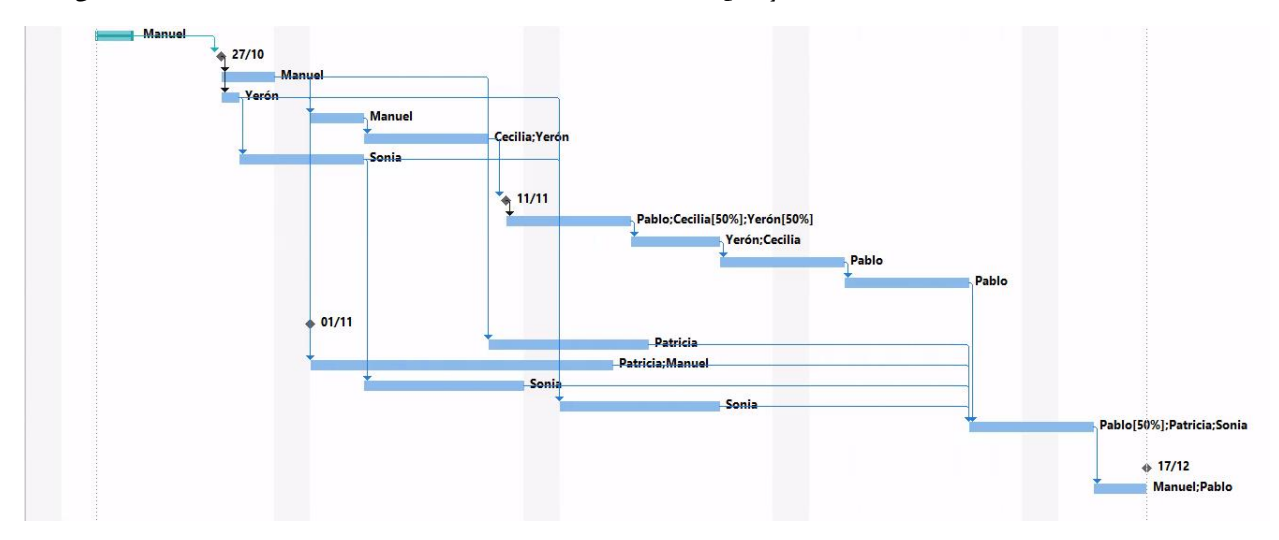

Ilustración 30 - Diagrama de Gant Semana 1

<span id="page-24-2"></span>

|                | $\bullet$    | Modo<br>de  | Nombre de tarea                            | Duración<br>$-$ | Comienzo<br>$\sim$ | Fin                 | $\blacktriangleright$ Predecesoras $\blacktriangleright$ | Nombres de los recursos       |
|----------------|--------------|-------------|--------------------------------------------|-----------------|--------------------|---------------------|----------------------------------------------------------|-------------------------------|
|                | ✓            | ₩           | Analisis de Requisitos                     | 2 días          | mié 20/10/21       | jue 21/10/21        |                                                          | Manuel                        |
| $\overline{2}$ | ⊞            | -5          | <b>DISEÑO</b>                              | 0 días          | mié 27/10/21       | mié 27/10/2:1       |                                                          |                               |
| $\overline{3}$ |              | 5ء          | Definición y diseño de mecánicas           | 3 días          | mié 27/10/21       | vie 29/10/21 2      |                                                          | Manuel                        |
| 4              | $\checkmark$ | - 5         | Diseño de estética                         | 1 día           | mié 27/10/21       | mié 27/10/2:2       |                                                          | Yerón                         |
|                | $\checkmark$ | Съ,         | Definición y descripción de los personajes | 3 días          | lun 01/11/21       | mié 03/11/2:4       |                                                          | Manuel                        |
| 6              | ✓            | Сz,         | Concept Art                                | 5 días          | iue 04/11/21       | mié 10/11/2:5       |                                                          | Cecilia: Yerón                |
|                |              | a a         | Diseño de interfaz                         | 5 días          | iue 28/10/21       | mié 03/11/2:4       |                                                          | Sonia                         |
| 8              |              |             |                                            |                 |                    |                     |                                                          |                               |
| $\overline{9}$ | 丽            | <b>Card</b> | <b>ARTE</b>                                | 0 días          | iue 11/11/21       | iue 11/11/21 6      |                                                          |                               |
| 10             | $\checkmark$ | -5          | Modelado                                   | 5 días          | vie 12/11/21       | jue 18/11/21 9      |                                                          | Pablo:Cecilia[50%]:Yerón[50%] |
| 11             | ✓            | L.          | Texturizado                                | 3 días          | vie 19/11/21       | mié 24/11/2: 10     |                                                          | Yerón:Cecilia                 |
| 12             | ✓            | - 5         | Rigging                                    | 5 días          | iue 25/11/21       | mié 01/12/2: 11     |                                                          | Pablo                         |
| 13             | m            | Шz,         | Animación                                  | 5 días          | jue 02/12/21       | mié 08/12/2: 12     |                                                          | Pablo                         |
| 14             |              |             |                                            |                 |                    |                     |                                                          |                               |
| 15             | 扁            | - 5         | <b>DESARROLLO</b>                          | 0 días          | lun 01/11/21       | lun 01/11/21        |                                                          |                               |
| 16             |              | Lъ,         | Comportamiento de personajes               | 7 días          | mié 10/11/21       | jue 18/11/21 3      |                                                          | Patricia                      |
| 17             | ✓            | Съ,         | Implementación de niveles                  | 13 días         | lun 01/11/21       | mié 17/11/2:3       |                                                          | Patricia:Manuel               |
| 18             |              | П,          | Implementación de interfaz                 | 7 días          | lun 08/11/21       | mar 16/11/2: 7      |                                                          | Sonia                         |
| 19             |              | 5ء ا        | Implementación de localización             | 7 días          | mié 17/11/21       | jue 25/11/21 7;4;18 |                                                          | Sonia                         |
| 20             |              | Г.          | Integración de módulos                     | 5 días          | iue 09/12/21       |                     | mié 15/12/2 16;17;18;19;13                               | Pablo[50%]:Patricia:Sonia     |
| 21             |              |             |                                            |                 |                    |                     |                                                          |                               |
| 22             | 繭            | СB,         | <b>TESTING</b>                             | 0 días          | vie 17/12/21       | vie 17/12/21        |                                                          |                               |
| 23             |              | -5          | <b>Testing interno</b>                     | 2 días          | iue 16/12/21       | vie 17/12/21 20     |                                                          | Manuel:Pablo                  |

<span id="page-24-3"></span>Ilustración 31 - Tabla de Diagrama de Gant

# <span id="page-25-0"></span>Semana 15/11 – Mitad del proyecto

Diagrama de Gant en la semana 5 de desarrollo del proyecto.

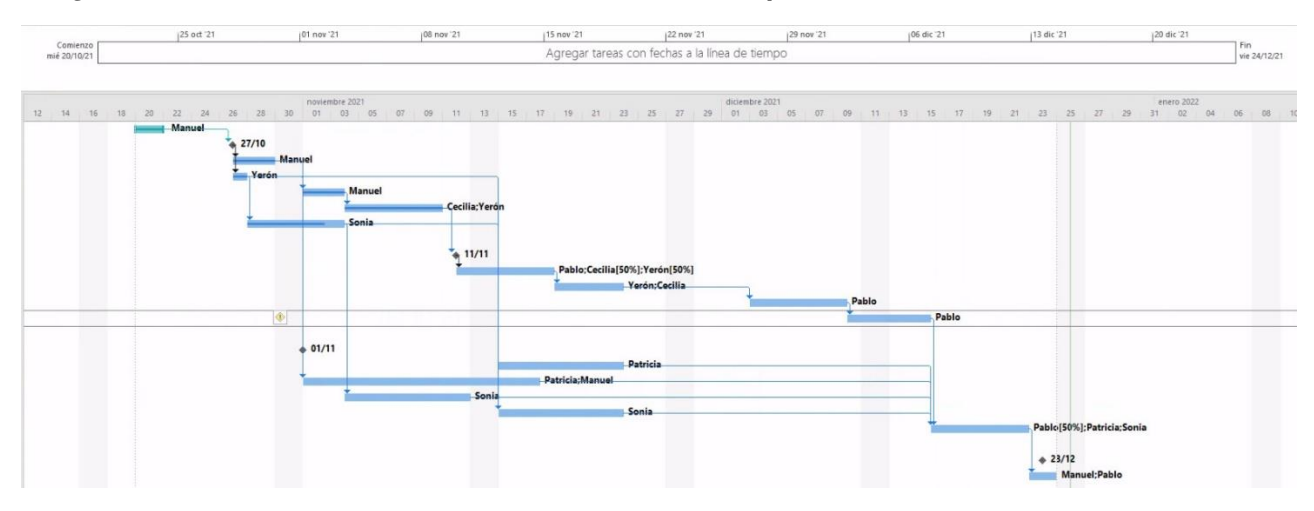

Ilustración 32 - Diagrama de Gant con retraso

<span id="page-25-1"></span>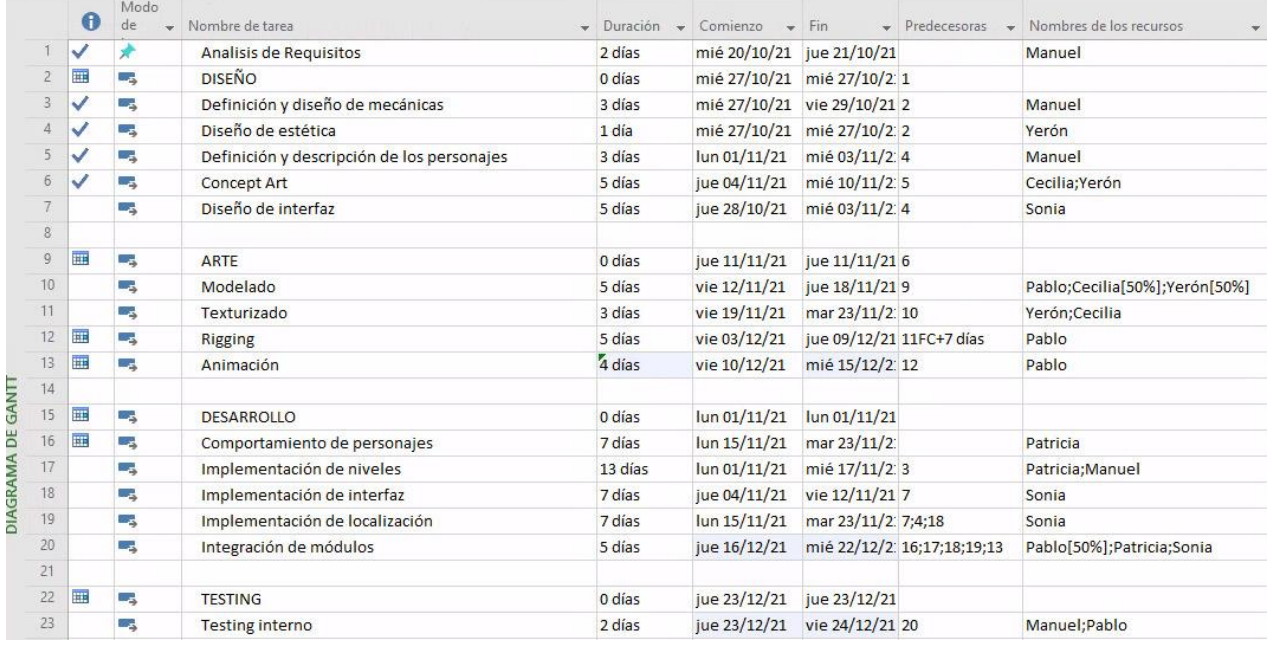

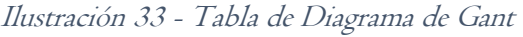

<span id="page-25-2"></span>En este punto del desarrollo, se decidió retrasar el proyecto 1 semana por la cantidad de trabajo que los integrantes del equipo iban a tener por otras asignaturas, para así poder completar Sugar Escape al completo.

# <span id="page-26-0"></span>Semana 24/12 – Fin del proyecto

Diagrama de Gant en la semana 11 de desarrollo del proyecto.

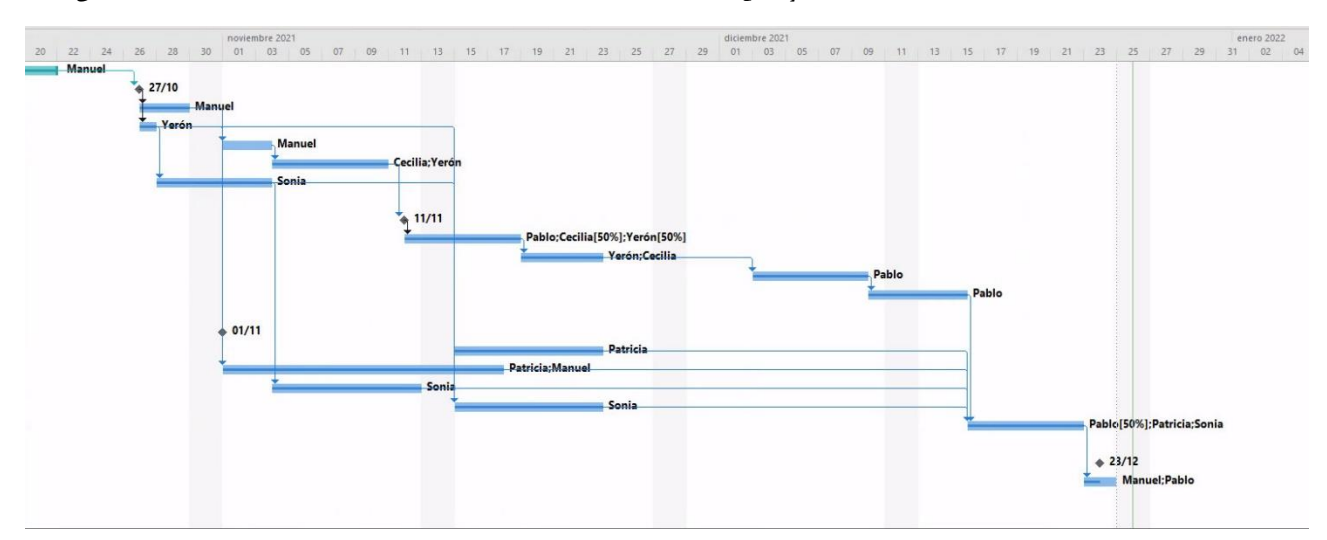

Ilustración 34 - Diagrama de Gant Fin Proyecto

<span id="page-26-1"></span>

|                | €                | Modo<br>de  | Nombre de tarea                            | Duración - | Comienzo<br>$\mathbf{v}$ | $\blacktriangleright$ Predecesoras<br>Fin | Nombres de los recursos<br>- — |
|----------------|------------------|-------------|--------------------------------------------|------------|--------------------------|-------------------------------------------|--------------------------------|
|                | ✓                | ₩           | Analisis de Requisitos                     | 2 días     |                          | mié 20/10/21 jue 21/10/21                 | Manuel                         |
| 2              | 匪                | L.          | <b>DISEÑO</b>                              | 0 días     | mié 27/10/21             | mié 27/10/2:1                             |                                |
| 3              | $\checkmark$     | L.          | Definición y diseño de mecánicas           | 3 días     | mié 27/10/21             | vie 29/10/21 2                            | Manuel                         |
| 4              | $\checkmark$     | ್ಲಾ         | Diseño de estética                         | 1 día      | mié 27/10/21             | mié 27/10/2:2                             | Yerón                          |
|                | THE <sub>1</sub> | ್ಮಾ         | Definición y descripción de los personajes | 3 días     | lun 01/11/21             | mié 03/11/2:4                             | Manuel                         |
| 6              | ✓                | <b>Date</b> | Concept Art                                | 5 días     | jue 04/11/21             | mié 10/11/2:5                             | Cecilia: Yerón                 |
|                | $\checkmark$     | L.          | Diseño de interfaz                         | 5 días     | jue 28/10/21             | mié 03/11/2:4                             | Sonia                          |
| 8              |                  |             |                                            |            |                          |                                           |                                |
| $\overline{9}$ | E                | Бś          | ARTE                                       | 0 días     | jue 11/11/21             | jue 11/11/21 6                            |                                |
| 10             | ✓                | Сz,         | Modelado                                   | 5 días     | vie 12/11/21             | jue 18/11/21 9                            | Pablo;Cecilia[50%];Yerón[50%]  |
| 11             | $\checkmark$     | lings.      | Texturizado                                | 3 días     | vie 19/11/21             | mar 23/11/2: 10                           | Yerón:Cecilia                  |
| 12             |                  | ್ಲಾ         | <b>Rigging</b>                             | 5 días     | vie 03/12/21             | jue 09/12/21 11FC+7 días                  | Pablo                          |
| 13             | ✓                | ь,          | Animación                                  | 4 días     | vie 10/12/21             | mié 15/12/2: 12                           | Pablo                          |
| 14             |                  |             |                                            |            |                          |                                           |                                |
| 15             | m.               | ПZ,         | <b>DESARROLLO</b>                          | 0 días     | lun 01/11/21             | lun 01/11/21                              |                                |
| 16             | ✓                | <b>一大</b>   | Comportamiento de personajes               | 7 días     | lun 15/11/21             | mar 23/11/2:                              | Patricia                       |
| 17             | $\checkmark$     | – a5        | Implementación de niveles                  | 13 días    | $\frac{\ln 01}{11}{21}$  | mié 17/11/2:3                             | Patricia; Manuel               |
| 18             | $\checkmark$     | live.       | Implementación de interfaz                 | 7 días     | jue 04/11/21             | vie 12/11/21 7                            | Sonia                          |
| 19             |                  | Г.,         | Implementación de localización             | 7 días     | lun 15/11/21             | mar 23/11/2: 7;4;18                       | Sonia                          |
| 20             | ✓                | <b>DE</b>   | Integración de módulos                     | 5 días     | jue 16/12/21             | mié 22/12/2 16;17;18;19;13                | Pablo[50%];Patricia;Sonia      |
| 21             |                  |             |                                            |            |                          |                                           |                                |
| 22             | 丽                | L.          | <b>TESTING</b>                             | 0 días     | jue 23/12/21             | jue 23/12/21                              |                                |
| 23             |                  | Г.          | <b>Testing interno</b>                     | 2 días     | jue 23/12/21             | vie 24/12/21 20                           | Manuel; Pablo                  |

<span id="page-26-2"></span>Ilustración 35 - Tabla de Diagrama de Gant

# <span id="page-27-0"></span>Sobrecostos **SOBRECOSTOS**

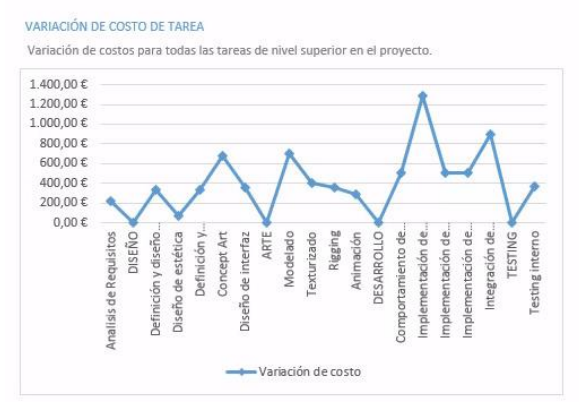

VARIACIÓN DE COSTO DE RECURSOS Variación de costo de todos los recursos de trabajo.

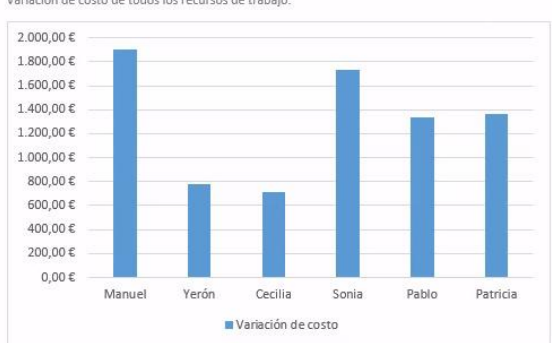

#### Ilustración 36 – Sobrecostos

<span id="page-27-1"></span>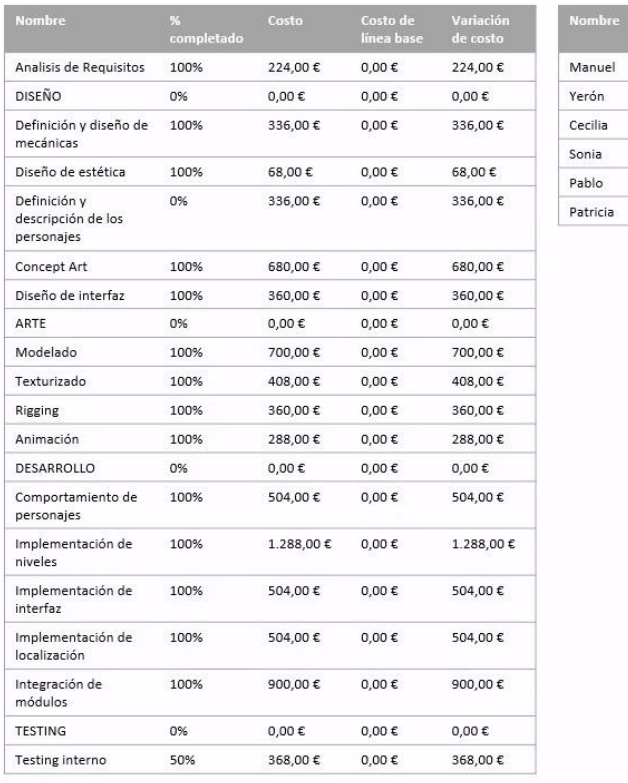

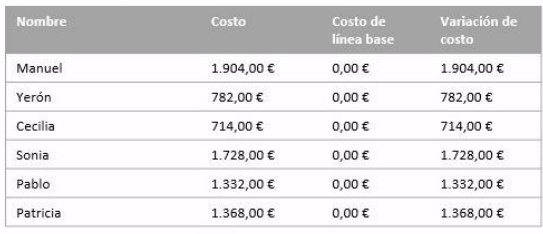

<span id="page-27-2"></span>Ilustración 37 - Tabla Sobrecostos

# <span id="page-28-0"></span>Trello Semana 19/10 – Comienzo del proyecto

<span id="page-28-1"></span>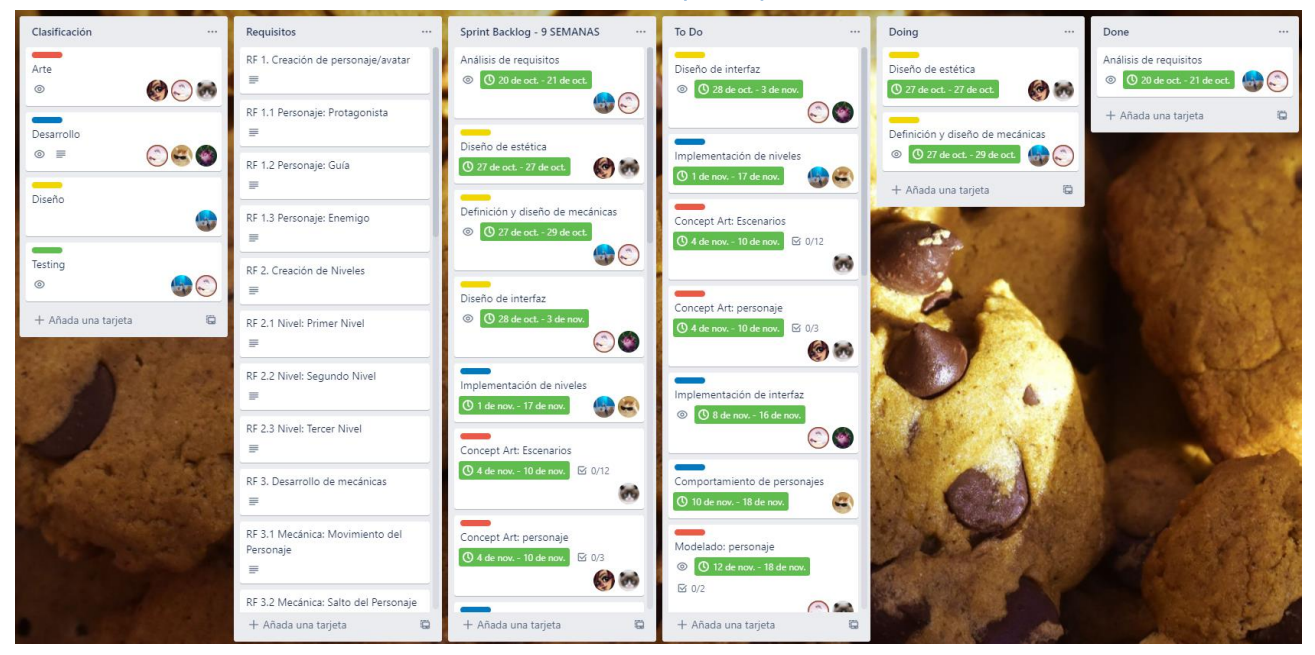

Ilustración 38 - Trello al inicio del proyecto

## <span id="page-28-3"></span><span id="page-28-2"></span>Semana 15/11 –Mitad del proyecto

Se decidió añadir 1 semana de retraso en la tarea de Rigging, por lo que se tuvo que rehacer el Product Backlog.

#### GDD - Sugar Escape

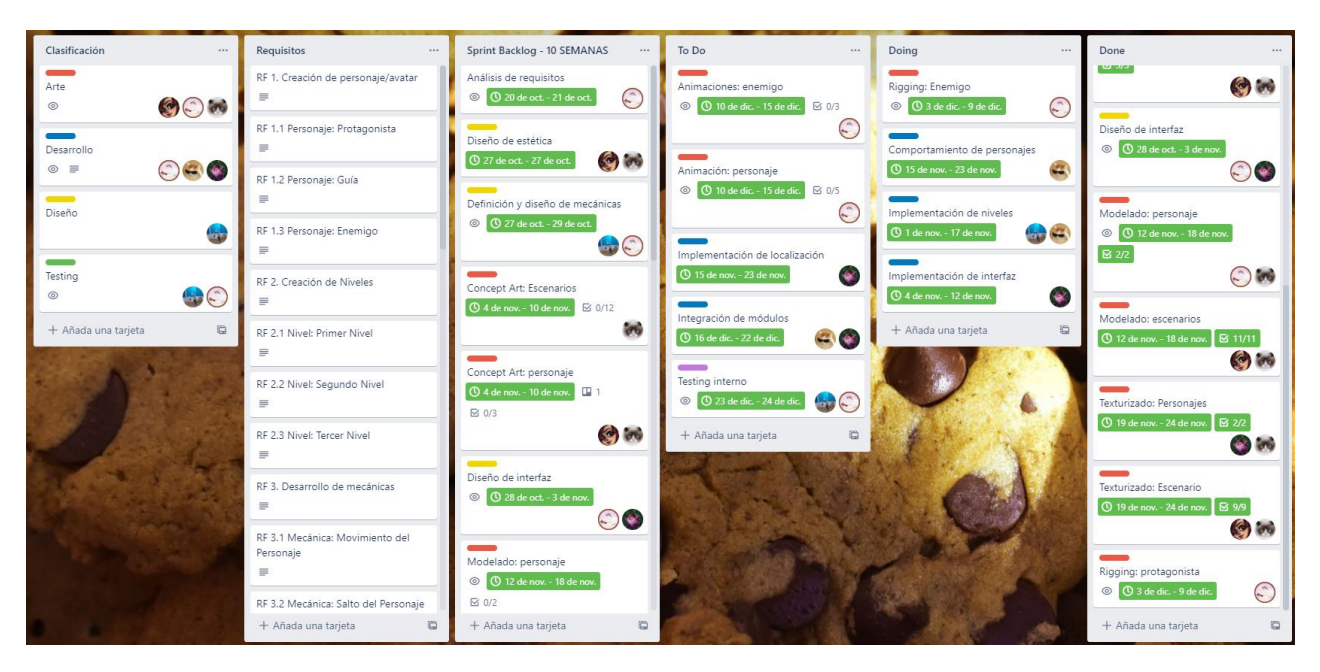

Ilustración 39 - Trello a la mitad del proyecto

## <span id="page-29-1"></span><span id="page-29-0"></span>Semana 24/12 – Fin del proyecto

<span id="page-29-2"></span>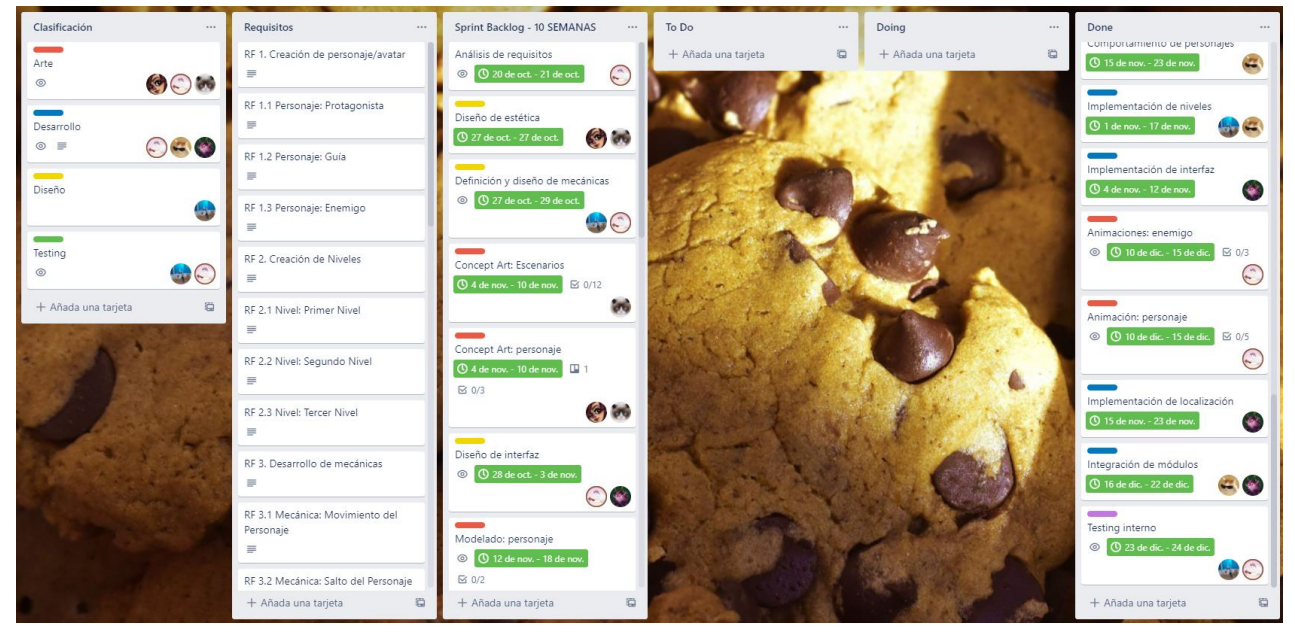

Ilustración 40 - Trello al final del proyecto

# <span id="page-30-0"></span>Conclusiones

En el proyecto, ha habido ciertas tareas que han sido más sencillas de implementar o de realizar y otras que han atrasado el proyecto y la planificación que se había planteado en un principio.

La programación básica de los elementos interactivos del escenario fue una de las tareas más arduas de Sugar Escape. Que el personaje principal consiguiera interactuar con objetos del escenario como la leche o el sirope y que quedara un resultado satisfactorio para los miembros del equipo fue de lo más complejo, así como conseguir que los objetos interactuaran también entre ellos.

Pese a lo anteriormente mencionado, los elementos del escenario y el personaje principal quedaron con un acabado muy bueno y una satisfacción completa para el equipo.

Con respecto al concept art, los miembros del equipo han hecho un trabajo excelente, tanto en conceptualización en 2D como el paso a 3D de los personajes jugables y escenarios.

La creación de los niveles fue una de las tareas que también hizo que el proyecto avanzara más lento, puesto que esta tarea se complicó debido a una serie de decisiones con respecto a las mecánicas principales del juego, haciendo

Por temas ajenos a esta asignatura, el equipo decidió retrasar la entrega del proyecto 1 semana, ya que los miembros del equipo se vieron abrumados por la cantidad de trabajo que tenían en otras asignaturas.

Gracias a la semana que se retrasó el proyecto, se pudieron terminar todas las tareas y se completó el desarrollo del videojuego al completo, pero no se pudieron pulir ciertos aspectos tras realizar la etapa de testing final.